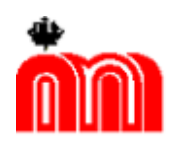

**Комитет по образованию Государственное бюджетное профессиональное образовательное учреждение «Санкт-Петербургский технический колледж»**

# КОПИЯ ВЕРНА

электронной подписью Сертификат D69349CDB98429246FA0 Владелец Бурасовский Алексей Вадимович Действителен с 01.03.2021 по 01.03.2026

УТВЕРЖДАЮ Директор ГБПОУ СПбТК А.В.Бурасовский « 31 » августа 2023г

# **Методические указания по подготовке к защите выпускной квалификационной работы**  $\mu$ окумент подписан  $\frac{1}{\sqrt{31}}$ <br>екат D69349CDB98429246FA0<br>Бурасовский Алексей Вадимович<br>елен с 01.03.2021 по 01.03.2026<br>**Методические указа**<br>**Методические указа**<br>**ПО ПОДГОТОВКЕ К ЗАШ**<br>ВЫПУСКНОЙ КВАЛИФИКАЦИОН<br>для студе

для студентов очной формы обучения

по специальности 15.02.08 «Технология машиностроения»

(базовая подготовка)

# **СОДЕРЖАНИЕ**

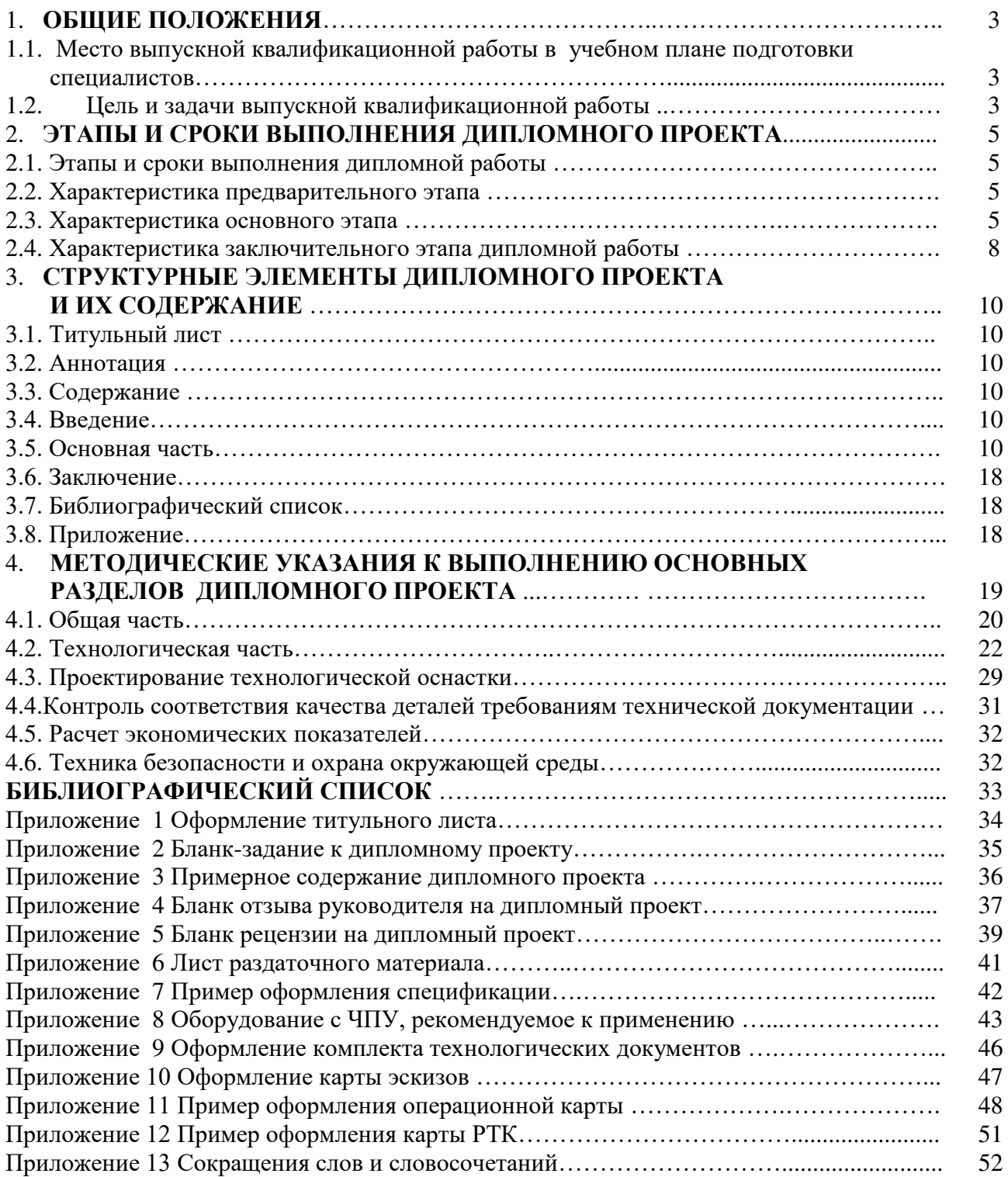

#### 1. ОБЩИЕ ПОЛОЖЕНИЯ

Методические указания предназначены для студентов – выпускников, обучающихся по специальности 15.02.08 «Технология машиностроения» (базовая подготовка).

Целью методических указаний является ознакомление студентов:

- с последовательностью работы над выпускной квалификационной работой (ВКР),

- с тематикой ВКР (дипломного проектирования),

- с требованиями, предъявляемыми к содержанию ВКР (дипломного проекта),

с требованиями, предъявляемыми к оформлению пояснительной записки, графической части, комплекта технологической документации.

Методические указания разработаны в соответствии с требованиями Федерального государственного образовательного стандарта среднего профессионального образования (ФГОС СПО), требованиями рабочих учебных планов ГБПОУ СПбТК по специальности 15.02.08 «Технология машиностроения» (базовая подготовка).

В методических указаниях изложены состав и последовательность этапов выполнения основных разделов выпускной квалификационной работы.

1.1. Место выпускной квалификационной работы (дипломного проекта) в учебном плане подготовки специалистов

Выпускная квалификационная работа представляет собой самостоятельную и логически завершенную работу, связанную с решением задач тех видов деятельности, к которым готовится выпускник:

- разработка технологических процессов изготовления деталей машин;

- участие в организации производственной деятельности структурного подразделения;

- участие во внедрении технологических процессов изготовления деталей машин и осуществление технического контроля.

В соответствии с Федеральным государственным образовательным стандартом выпускник специальности «Технология машиностроения» выполняет выпускную квалификационную работу в виде дипломного проекта, тематика которого должна соответствовать содержанию одного или нескольких профессиональных модулей.

Выполнение дипломного проекта является комплексной проверкой подготовки студентов к работе на машиностроительных предприятиях. Защита ВКР проводится с целью выявления соответствия уровня и качества подготовки выпускников ФГОС СПО в части государственных требований к минимуму содержания и уровню подготовки выпускников и дополнительным требованиям колледжа по специальности «Технология машиностроения» и готовности выпускника к профессиональной деятельности. Государственная экзаменационная комиссия (ГЭК) принимает решение о присвоении выпускникам квалификации техника по специальности 15.02.08 «Технология машиностроения» (базовая подготовка) и выдаче диплома о среднем профессиональном образовании.

1.2. Цель и задачи выпускной квалификационной работы (дипломного проекта)

Целью выполнения выпускной квалификационной работы является:

- систематизация, закрепление, расширение теоретических знаний и практических умений, использование их при решении профессиональных задач;

- приобретение навыков самостоятельной творческой работы, связанной с решением конкретной производственной задачи, обусловленной темой дипломного проектирования;

- определение уровня сформированности профессиональных и общих компетенций.

- комплексная проверка подготовки выпускников колледжа к работе на машиностроительных предприятиях.

В процессе дипломного проектирования по технологии машиностроения решаются следующие задачи:

- расширение, углубление, систематизация и закрепление теоретических знаний студентов и применение этих знаний для проектирования прогрессивных технологических процессов изготовления деталей, включая проектирование средств технологического оснащения с использованием информационных технологий;

- развитие и закрепление навыков ведения самостоятельной творческой инженернотехнической работы;

- овладение методикой теоретико-экспериментальных исследований, выполняемых с целью совершенствования технологических процессов механообрабатывающего производства, экономии ресурсов всех видов, повышения качества и снижения себестоимости изделий.

Помимо указанных задач при дипломном проектировании решается комплекс конкретных технических, организационных и экономических задач, выясняется степень профессиональной подготовленности студента к самостоятельной работе в условиях современного производства, определяется степень социальной и психологической подготовленности молодого специалиста к деятельности по участию в организации производства и работе с трудовым коллективом.

Выпускник колледжа должен:

- знать вопросы теории и практики в области технологии машиностроения,

-уметь анализировать современные достижения отечественной и зарубежной науки и техники с применением современных методов и средств автоматизации труда,

-выработать умение работать с научно-технической литературой и патентной информацией, правильно использовать стандарты и другую руководящую информацию;

- творчески решать возникающие перед ним технологические, конструкторские, организационно-экономические, экологические и другие задачи с привлечением современных средств.

Работа над дипломным проектом должна базироваться на материалах предприятия, на котором проводится практика по профилю специальности и преддипломная практика. Вопросы технологии, экономики, организации производства должны решаться исходя из задач, стоящих перед данным предприятием или производством.

#### 2. ЭТАПЫ И СРОКИ ВЫПОЛНЕНИЯ ДИПЛОМНОГО ПРОЕКТА

#### 2.1.Этапы и сроки выполнения дипломной работы

Дипломный проект выполняется студентами в сроки, предусмотренные графиком учебного процесса. Законченный дипломный проект, подписанный руководителем, студент представляет не позднее даты, установленной в задании на дипломную работу.

В таблице 1 представлены виды работ по этапам выполнения дипломного проекта. Планграфик дипломного проекта ежегодно уточняется по утвержденным графикам учебного процесса на соответствующий учебный год.

2.2 Характеристика предварительного этапа

2.2.1. Выбор студентом организации (предприятия) для дипломного проекта. Для студентов очной формы обучения организация (предприятие) является база прохождения преддипломной практики.

2.2.2. Предварительный выбор темы дипломного проекта и оценку возможности раскрытия данной темы на материалах выбранной организации (предприятия). Тематика выпускных квалификационных работ должна быть направлена на завершение формирования общих и профессиональных компетенций выпускника. Студенту предоставляется право выбора темы дипломного проекта с необходимым обоснованием целесообразности ее разработки для практического применения. Тематика выпускной квалификационной работы должна соответствовать содержанию одного или нескольких профессиональных модулей, входящих в образовательную программу среднего профессионального образования по специальности «Технология машиностроения»

- получение бланка задания на дипломный проект (Приложение 2).

- руководитель выбирается студентом самостоятельно или назначается председателем предметно-цикловой комиссии в соответствии с заявленной тематикой.

- уточнение темы дипломного проекта с руководителем и выдача задания на преддипломную практику. Студент обязан в установленные сроки, согласно графику консультаций, обращаться к руководителю и представлять материалы по этапам выполнения дипломного проекта.

#### 2.3 Характеристика основного этапа

2.3.1 Прохождение преддипломной практики и утверждение задания на дипломный проект. Студенты очной формы обучения проходят преддипломную практику на машиностроительных предприятиях и организациях. Цель практики - сбор необходимой информации для выполнения дипломного проекта.

Преддипломную практику и дипломное проектирование студент проходит на одном предприятии (организации).

Содержание практики согласуется с темой дипломного проекта.

Перед началом преддипломной практики ее руководитель выдаёт студенту индивидуальное задание на её прохождение в соответствии с темой дипломного проекта.

О ходе практики и выполнении индивидуального задания студент периодически (не реже 1 раза в неделю) информирует руководителя практики.

Студент обязан осуществлять работу в строгом соответствии с заданием на дипломный проект.

2.3.2. Подготовка приказа об утверждении тем и руководителей дипломной работы.

На основании утвержденных заданий подготавливается проект приказа, представляемый директору ГБПОУ СПбТК на утверждение. Студенты, не включенные в приказ, считаются не приступившими к дипломному проектированию в данном учебном году.

2.3.3. Отчет по практике. Сдача зачета по преддипломной практике.

После окончания практики студент обязан отчитаться перед руководителем практики.

2.3.4. Руководство подготовкой выпускной квалификационной работы осуществляет руководитель, который:

- оказывает помощь студенту в выборе темы дипломного проекта;

- формирует задание на подготовку выпускной квалификационной работы;

- оказывает помощь в разработке графика, в котором определяются этапы, сроки написания и оформления дипломного проекта;

- помогает студенту в составлении рабочего плана исследования, подборе списка основной и дополнительной литературы, практического материала, других источников, оказывает студенту консультационную и методическую помощь;

- проверяет соблюдение графика выполнения ВКР и ее отдельных частей;

- представляет письменный отзыв на дипломный проект, содержащий оценку его качества и мнение о степени готовности к защите;

- оказывает консультационную помощь при подготовке презентации ВКР для защиты.

По отдельным разделам дипломного проекта назначаются консультанты. Консультантами могут быть преподаватели колледжа или других предприятий и организаций. Консультант проверяет соответствующую часть выполненного студентом дипломного проекта и ставит на ней свою подпись.

За принятые в дипломном проекте решения и за правильность всех приведенных данных отвечает студент – автор дипломного проекта. Законченный дипломный проект подписывается студентом и консультантами, затем проект представляется на нормоконтроль. Получив отметку и подпись нормоконтролера, студент представляет дипломный проект руководителю.

После просмотра и одобрения дипломного проекта руководитель дает письменный отзыв. В отзыве дается всесторонняя характеристика проделанной студентом работы по подготовке диплома по каждому его разделу, отмечаются положительные стороны, особое внимание обращается на недостатки, не устраненные дипломником. В заключении мотивируется возможность или нецелесообразность представления диплома в государственную экзаменационную комиссию.

#### 2.3.5 Рецензирование дипломного проекта

Выпускные квалификационные работы подлежат обязательному рецензированию для получения дополнительной объективной оценки труда студента и качества дипломного проекта. Рецензия должна содержать развернутую характеристику каждого раздела дипломного проекта с выделением положительных сторон и недостатков, в заключении рецензент излагает свою точку зрения об общем уровне дипломного проекта и оценивает его.

В качестве рецензентов могут привлекаться преподаватели колледжа, преподаватели других колледжей и вузов, специалисты и руководители предприятий, учреждений и организаций родственных отраслей, наличие высшего образования у рецензента обязательно.

После получения рецензии студент представляет дипломный проект заместителю директора по учебной работе, где на основании сданных материалов решается вопрос о допуске студента к защите.

Исправлять ошибки, указанные в рецензии, категорически запрещается!

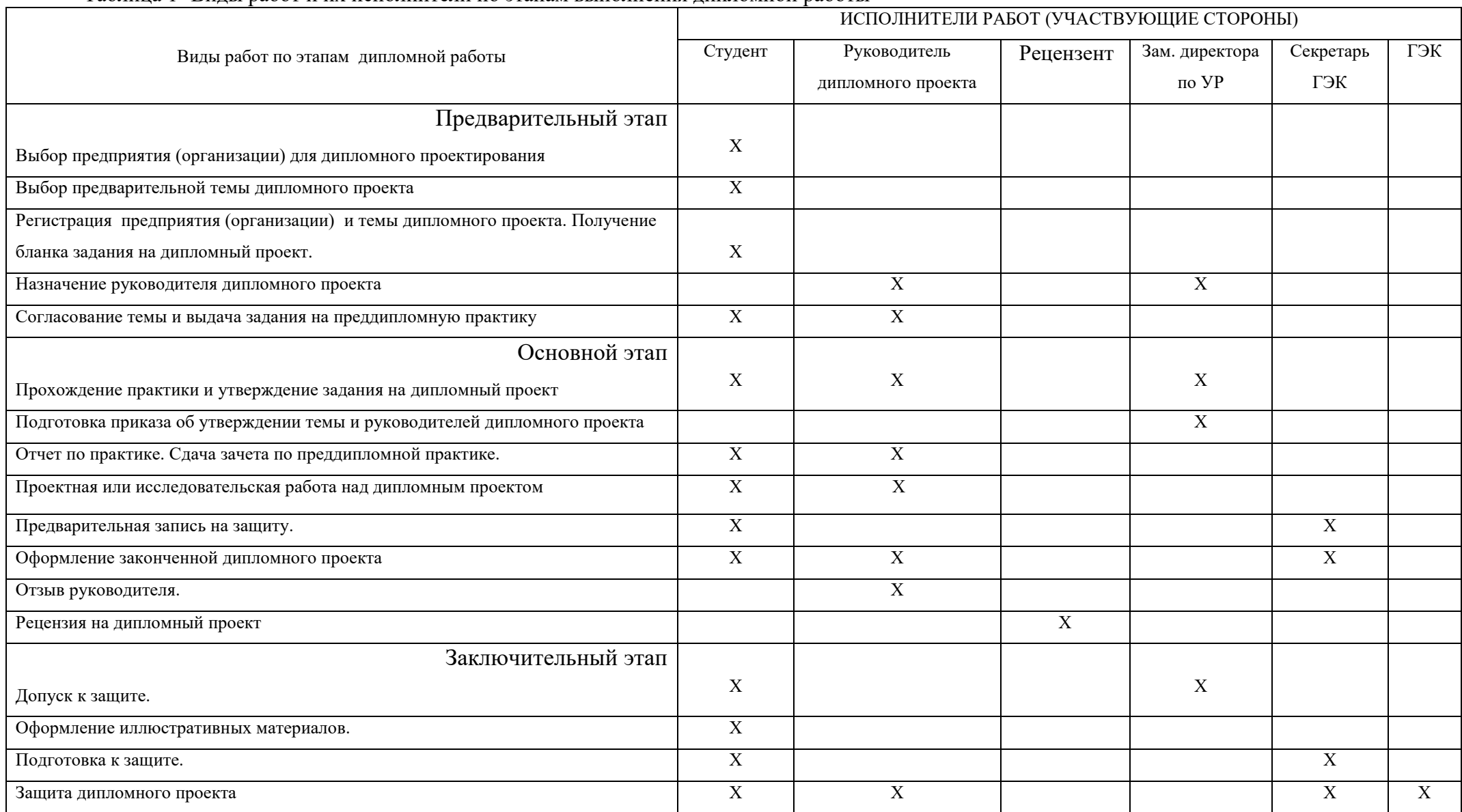

#### Таблица 1- Виды работ и их исполнители по этапам выполнения дипломной работы

2.4 Характеристика заключительного этапа дипломной работы

2.4.1. Допуск к защите.

Для допуска к защите студент лично представляет дипломный проект заместителю директора по УР в назначенные сроки. Допуском к защите является резолюции на титульном листе дипломного проекта. Без официального допуска дипломные проекты к защите не принимаются.

#### 2.4.2. Подготовка к защите.

После получения допуска студент самостоятельно готовится к защите:

- составляет текст доклада продолжительностью не более 10 минут, в котором должны быть отражены: актуальность темы, краткое содержание работы, основные выводы и результаты, практическая значимость;
- подготавливает презентацию или слайды графических документов;
- готовит ответы на замечания рецензента.

Студент обязан в установленный срок подтвердить секретарю ГЭК свою готовность выхода на защиту, получить от него необходимые сведения о дате, времени, месте, очередности и процедуре защиты и неукоснительно выполнять все формальные требования, предъявляемые к организации защиты.

2.4.3. Защита дипломного проекта.

В обязательном порядке в Государственную экзаменационную комиссию студентом представляются следующие документы:

Дипломный проект (конструкторская документация, пояснительная записка, комплект технологических документов).

Отзыв руководителя дипломной работы (Приложение 4).

Рецензия на дипломную работу (Приложение 5).

Студент имеет право представить и другие материалы, которые могут способствовать более успешному представлению и защите дипломного проекта (портфолио, авторские свидетельства, сведения о полученных дипломах и наградах на различных выставках, сведения о публикациях и т.п.).

Начальники курсов представляют на защиту документы о допуске студентов к защите, зачетные книжки и приложения к диплому.

Защита дипломного проекта проводится на открытом заседании Государственной экзаменационной комиссии, состав которой утверждается приказом директора ГБПОУ СПбТК. Заседания ГЭК проводятся по графику, заранее утвержденному директором ГБПОУ СПбТК.

2.4.4. Порядок защиты следующий:

- секретарь ГЭК объявляет фамилию, имя, отчество студента и тему дипломного проекта

- студент, в отведенное ему(ей) время (в пределах 10 минут) излагает основное содержание дипломного проекта. Обязательным элементом защиты является презентация, состоящая из 12-16 слайдов. Для демонстрации можно использовать изготовленные образцы изделий или макеты.

- по окончании доклада члены ГЭК задают вопросы, которые относятся либо непосредственно к теме дипломного проекта, либо к содержанию специальных дисциплин и междисциплинарных курсов, имеющих отношение к дипломной работе.

- студент отвечает на заданные вопросы.

- выступает руководитель дипломной работы с оценкой работы данного студента.

- председатель ГЭК зачитывает рецензию на дипломный проект. Студент обязан ответить на замечания рецензента, после этого защита дипломной работы считается оконченной.

По окончании публичной защиты ГЭК на закрытом заседании обсуждает ее результаты. При этом учитываются:

- теоретическая и практическая значимость проекта;

- качество выполнения и оформления дипломного проекта;

- качество и форма изложения доклада, ответы на вопросы;

- отзыв руководителя и рецензента;
- успеваемость студента во время обучения.

Оценка дипломной работы определяется после обсуждения защиты членами ГЭК с учетом оценок, данных рецензентом и руководителем.

Кроме оценки в протоколе, могут быть отмечены практическая значимость проекта, наличие элементов научной новизны, степень самостоятельности решения поставленных вопросов и др.

По окончании совещания ГЭК оценки и выводы объявляются публично. Государственная экзаменационная комиссия принимает решение о присвоении выпускнику соответствующей квалификации.

#### 3. СТРУКТУРНЫЕ ЭЛЕМЕНТЫ ДИПЛОМНОГО ПРОЕКТА И ИХ СОДЕРЖАНИЕ

Структурными элементами дипломной работы являются:

- 1. Титульный лист.
- 2. Аннотация.
- 3. Содержание.
- 4. Введение.
- 5. Основная часть.
- 6. Заключение.
- 7. Библиографический список.
- 8. Приложения.

## 3.1 Титульный лист

Титульный лист является первой страницей дипломной работы, но не нумеруется. Оформление титульного листа приведено в Приложении 1.

#### 3.2 Аннотация

Аннотация. Аннотация является второй страницей. Аннотация представляет собой краткое и точное изложение содержания дипломной работы. Аннотация должна включать:

- тему, цель работы;
- результаты работы: основные теоретические выводы, фактические данные, обнаруженные взаимосвязи и взаимозависимости;
- область применения результатов. Рекомендуемый объем текста аннотации – 1-2 страницы.

#### 3.3 Содержание

Содержание включает: введение, наименование всех глав, пунктов и подпунктов основной части (если они имеют наименование), заключение, библиографический список и приложения с указанием начальных номеров страниц Пример содержания приведен в Приложении 3

#### 3.4 Введение

Во введении должна быть обоснована актуальность разрабатываемой темы и сформулированы цель и задачи, подлежащие решению в процессе дипломного проекта, объект и предмет исследования. Во введении также необходимо обосновать структуру дипломного проекта, указав, почему в текст включены именно эти главы и пункты. Обоснование структуры работы не является пересказом ее глав.

Объем введения не должен превышать 5-10% от общего объема дипломного проекта.

3.5 Основная часть

3.5.1 Объем основной части должен составлять 80% от общего объема дипломной работы. Содержание теоретической и практической части определяется в зависимости от темы дипломной работы.

Дипломный проект состоит из:

- графической части,
- пояснительной записки,
- комплекта технологических документов.

Пояснительная записка содержит следующие главы:

- введение,
- общая часть,
- технологическая часть,
- конструкторская часть,
- контроль соответствия качества требованиям технической документации;
- расчет экономических показателей,
- техника безопасности и охрана окружающей среды
- библиографический список.

3.5.2 . Общие требования к оформлению графической части дипломного проекта

3.5.2.1. Графическая часть проекта содержит чертежи:

- детали;

- заготовки;

- станочного приспособления и (или) схемы наладки станка на заданную операцию, средства технологического оснащения: режущий инструмент или измерительный инструмента (приспособление);

- расчетно-технологической карты (РТК) для операции с ЧПУ

Графическая часть выполняется на листах формата А1 – А2 в полном соответствии с действующими стандартами ЕСКД. Спецификацию к сборочным чертежам выполняют на отдельных листах формата А4. В соответствии с ГОСТ 2.106-96

3.5.2.2. Основные требования к чертежам деталей

Чертеж детали, для которой разрабатывается технологический процесс, должен содержать технические требования, марку материала, массу, твердость, все размеры и их точность, точность формы и расположения, а также шероховатость поверхностей, указания об их отделке, покрытии и др.

Конструкция детали должна быть отработана на технологичность. Конструкцию детали следует выполнять в масштабе 1:1 предпочтительно или 2:1, 1:2. Толщина основной линии должна быть в пределах от 0.5 до 1.4 мм в зависимости от величины и сложности изображения, а также от формата чертежа (ГОСТ 2.301-68).

Изображения (виды, разрезы, сечения, выносные элементы) должны полностью определять геометрическую форму детали. При выполнении чертежа необходимо руководствоваться правилом, что изображений должно быть минимальное количество.

К другим данным, необходимым для изготовления и контроля детали относятся:

- размеры и предельные отклонения ГОСТ 2.307-68;

- требования к качеству поверхности ГОСТ 2.309-73;

- допуски формы и расположения поверхностей ГОСТ 2.308-79;

- нанесение на чертежах обозначений покрытий, термической и других видов обработки ГОСТ 2.310-68;

- сведения о материале, из которого изготовлена деталь (указывают в графе 3 штампа основной надписи);

- и другие технические требования.

Основные требования к чертежам выполняют в соответствии с ГОСТ 2.109-73.

При разработке рабочих чертежей предусматривают:

а) оптимальное применение стандартных и покупных изделий, а также изделий, освоенных производством и соответствующих современному уровню техники;

б) рационально ограниченную номенклатуру резьб, шлицев и других конструктивных элементов, их размеров, покрытий и т. д.;

в) рационально ограниченную номенклатуру марок и сортаментов материалов, а также применение наиболее дешевых и наименее дефицитных материалов;

г) необходимую степень взаимозаменяемости, наиболее технологические способы изготовления и ремонта изделий, а также их максимальное удобство обслуживания в эксплуатации.

На чертежах допускается давать ссылки на межгосударственные, государственные, национальные, отраслевые стандарты и технические условия, если они полностью и однозначно определяют соответствующие требования.

На рабочих чертежах не допускается помещать технологические указания.

В виде исключения допускается:

а) указывать способы изготовления и контроля, если они являются единственными, гарантирующими требуемое качество изделия, например, совместная обработка, совместная гибка или развальцовка и т. п.;

б) давать указания по выбору вида технологической заготовки (отливки, поковки и т. п.);

в) указывать определенный технологический прием, гарантирующий обеспечение отдельных технических требований к изделию, которые невозможно выразить объективными показателями или величинами, например, процесс старения, вакуумная пропитка, технология склеивания, контроль, сопряжения плунжерной пары и др.

На чертежах применяют условные обозначения (знаки, линии, буквенные и буквенноцифровые обозначения), установленные в государственных стандартах.

Условные обозначения применяют без разъяснения их на чертеже и без указания номера стандарта. Исключение составляют условные обозначения, в которых предусмотрено указывать номер стандарта, например отверстие центровое С 12 ГОСТ 14034-74.

На рабочем чертеже изделия указывают размеры, предельные отклонения, шероховатость поверхностей и другие данные, которым оно должно соответствовать перед сборкой (рисунок 1а).

Исключение составляет случай, при изготовлении изделия предусматривается припуск на последующую обработку отдельных элементов.

Размеры, предельные отклонения и шероховатость поверхностей элементов изделия, получающиеся в результате обработки в процессе сборки или после нее, указывают на сборочном чертеже (рисунок 1в).

Изделие, при изготовлении которого предусматривается припуск на последующую обработку отдельных элементов в процессе сборки, изображают на чертеже с размерами, предельными отклонениями и другими данными, которым оно должно соответствовать после окончательной обработки.

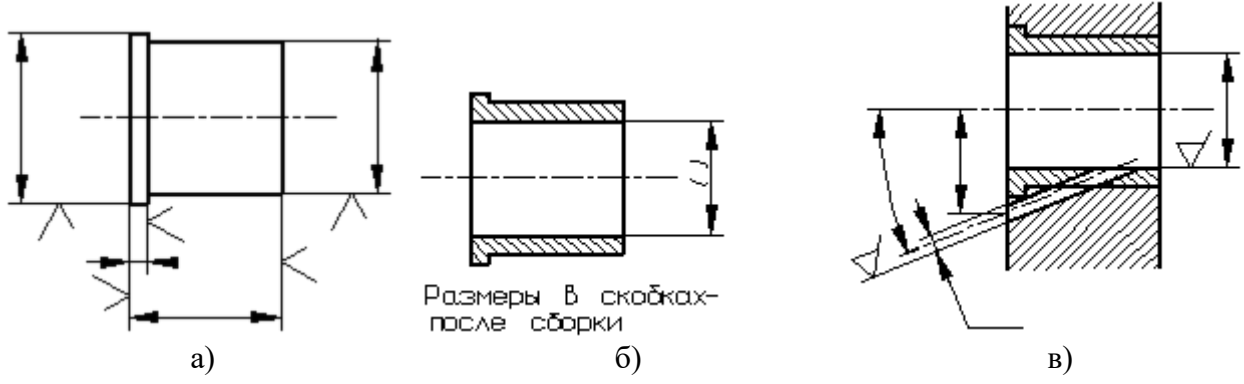

Рисунок 1. Указание размеров, предельных отклонений и шероховатости на рабочих чертежах

Такие размеры заключают в круглые скобки, а в технических требованиях делают запись типа: "Размеры в скобках - после сборки" (рисунок 1б).

а) на чертеже изделия, которым оно должно соответствовать перед сборкой;

б) на чертеже изделия с припуском на обработку в процессе сборки;

в) на сборочном чертеже изделия.

На рабочих чертежах изделий, подвергаемых покрытию, указывают размеры и шероховатость поверхности до покрытия. Допускается указывать одновременно размеры и шероховатость поверхности до и после покрытия. При этом размерные линии и обозначения шероховатости поверхностей до покрытия и после покрытия наносят, как показано на рисунке 2а.

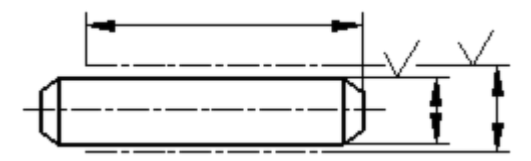

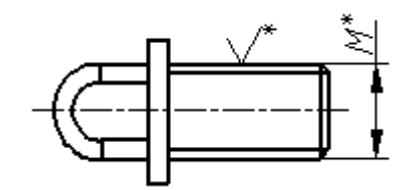

Рисунок 2а. Указание размеров, предельных отклонений и шероховатости на рабочих чертежах изделия подвергаемого покрытию

Рисунок 2б . Указание размеров и шероховатости на рабочих чертежах изделия, которым оно должно соответствовать после покрытия

Если необходимо указать размеры и шероховатость поверхности только после покрытия, то соответствующие размеры и обозначения шероховатости поверхности отмечают знаком "\*" и в технических требованиях чертежа делают запись типа:

"\* Размеры и шероховатость поверхности после покрытия" [\(рисунок](http://www.propro.ru/graphbook/eskd/eskd/GOST/2_109/2_109_01.htm#p003) 2б).

На каждое изделие выполняют отдельный чертеж. Исключение составляет группа изделий, обладающих общими конструктивными признаками, на которые выполняют групповой чертеж по ГОСТ 2.113-75.

На каждом чертеже помещают основную надпись и дополнительные графы к ней в соответствии с требованиями ГОСТ2.104-68.

Графы основной надписи заполняют с учетом дополнительных требований:

при выполнении чертежа на нескольких листах на всех листах одного чертежа указывают одно и то же обозначение;

в графе 5 указывают массу изделия: на чертежах для изготовления опытных образцов расчетную массу, на чертежах, начиная с литеры  $O<sub>1</sub>$ , - фактическую. При этом под фактической массой следует понимать массу, определенную измерением (взвешиванием изделия).

Массу изделия указывают в килограммах без указания единицы измерения.

Допускается указывать массу в других единицах, измерения с указанием их, например: 0,25 т, 15 гр.

При необходимости допускается указывать предельные отклонения массы изделия в технических требованиях чертежа.

В основной надписи чертежа наименование изделия должно соответствовать принятой терминологии и быть по возможности кратким.

Наименование изделия записывают в именительном падеже единственного числа.

В наименовании, состоящем из нескольких слов, на первом месте помещают имя существительное, например: «Колесо зубчатое». В наименование изделия не включают, как правило, сведения о назначении изделия и его местоположении.

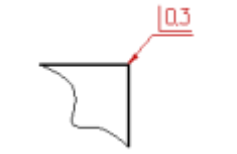

Рисунок 3. Пример указания на чертеже притупления кромки

Если ребро (кромку) необходимо изготовить острым или скруглить, то на чертеже помещают соответствующее указание. Если на чертеже нет никаких указаний о форме кромок или ребер, то они должны быть притуплены. При необходимости, в этом случае можно указать размер притупления (фаски, радиуса), помещаемый рядом со знаком

-", например рисунок 3.

Если в окончательно изготовленном изделии должны быть центровые отверстия,

выполняемые по ГОСТ 14034-74, то их изображают условно, знаком , с указанием обозначения по ГОСТ 14034-74 на полке линии-выноски. При наличии двух одинаковых отверстий изображают одно из них (рисунок 4а)»;

Если центровые отверстия в готовом изделии недопустимы, то при этом указывают

знак  $\sum$  (рисунок 4б).

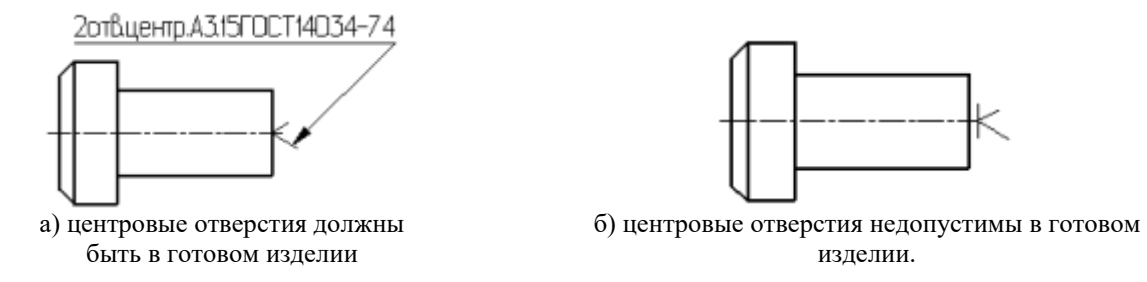

Рисунок 4. Указание на чертежах изделия сведений о центровых отверстиях

Если центровые отверстия в готовом изделии недопустимы, то на поле чертежа в технических требованиях указывают: «Центровые отверстия недопустимы».

Центровые отверстия не изображают и в технических требованиях не помещают никаких указаний, если наличие отверстий конструктивно безразлично.

В обоснованных случаях (например, при изменении размеров на чертеже в процессе его разработки, когда переоформление чертежа нецелесообразно, при использовании бланк чертежей и т. д.) допускается отступление от масштаба изображения, если это не искажает наглядность изображения и не затрудняет чтение чертежа в производстве.

3.5.2.3. Правила выполнения и оформления сборочных чертежей и спецификаций

Правила выполнения и оформления сборочных чертежей установлены ГОСТ 2.109-73. Сборочный чертеж должен содержать:

- изображение сборочной единицы, дающее представление о расположении и взаимосвязи составных частей, соединяемых по данному чертежу, и осуществление сборки и контроля сборочной единицы;

- размеры, предельные отклонения, другие параметры и требования, которые должны быть выполнены или проконтролированы по данному сборочному чертежу;

- указания о характере сопряжения и методах его осуществления, если точность сопряжения обеспечивается при сборке (подборка деталей, их пригонка и т.п.), а также указания о выполнении неразъемных соединений (сварных, паяных и т.д.);

- номера позиций составных частей, входящих в изделие;

- габаритные pазмеpы изделия; установочные, присоединительные и другие необходимые справочные pазмеpы.

В соответствии с ГОСТ 2.102-68 сборочный чертеж – это документ, определяющий состав сборочной единицы, комплекса или комплекта. Спецификация относится к текстовым конструкторским документам и заполняется в соответствии с ГОСТ 2.106-96 «Текстовые документы».

Первый лист спецификации имеет основную надпись (ГОСТ 2.104-2006) по форме 2, а последующие листы - по форме 2а.

Спецификация состоит из разделов, которые располагаются в следующей последовательности: документация, комплексы, сборочные единицы, детали, стандартные изделия, прочие изделия, материалы, комплекты. Наличие их определяется составом изделия.

В спецификацию для учебных сборочных чертежей, как правило, входят следующие разделы

1. Документация;

2. Сборочные единицы;

3. Детали;

- 4. Стандартные изделия;
- 5. Материалы.

Пример оформления спецификации приведен в Приложение 7.

3.5.3 . Общие требования к оформлению текстовой части дипломного проекта.

Пояснительная записка должна быть оформлена согласно действующим стандартам.

Расчётно-пояснительная записка дипломного проекта должна быть объемом 40-50 страниц выполняется на листах формата А4 (210х297 мм) в соответствии с ГОСТ 2.301-68. ЕСКД. Форматы.

Первый лист пояснительной записки дипломного проекта имеет основную надпись по форме 2 в соответствии с ГОСТ 2.104-2006 ЕСКД.

Последующие листы снабжаются основной надписью по форме 2а в соответствии с ГОСТ 2.104.2006. ЕСКД.

Текст пояснительной записки дипломного проекта оформляют в соответствии с ГОСТ 2.105-95. ЕСКД. и ГОСТ 7.32-2001

Текст должен быть выполнен:

– с применением печатных и графических устройств вывода ЭВМ на одной стороне белой бумаги формата А4;

- поля: верхнее – 20 мм; нижнее – 20 мм; левое – 30 мм; правое – 15 мм (пользовательское значение - обычное автоматическое)

- шрифт - кегль 14, гарнитура «Times New Roman»;

- межстрочный интервал - 1,5;

- расстояние между словами – 1 знак;

- абзацный отступ – 1,25 (должен быть одинаковым во всей работе);

- выравнивание текста – по ширине;

- нумерация страниц выполняется арабскими цифрами, располагается внизу в основной рамке страницы. Нумерация страниц основного текста и приложений должна быть сквозной.

Титульный лист и дипломное задание не нумеруются

Ошибки (опечатки), графические неточности должны быть исправлены. В тексте допускаются только общепринятые сокращения слов.

Пояснительная записка сброшюровывается в следующем порядке:

- титульный лист (Приложение 1);
- утвержденное задание на дипломный проект (Приложение 2);
- содержание, (Приложение 3);
- разделы пояснительной записки в соответствии с содержанием;
- библиографический список;
- список нормативно-технической документации;
- -спецификации, (Приложение 7).

3.5.3.1 Оформление текста разделов, подразделов, пунктов и подпунктов

Содержание пояснительной записки необходимо разделить на составные части: разделы, подразделы, пункты и подпункты.

Каждая составная часть должна иметь порядковый номер. Нумерация производится арабскими цифрами в пределах всей пояснительной записки. Номер каждой составной части должен включать в себя все номера соответствующих составных частей более высоких ступеней деления. Номера подразделов состоят из номера раздела, разделенных точкой, например 2.1, 2.4.1. и т.д. Введение и заключение не нумеруются

Наименование разделов, подразделов записывают в виде заголовков (с абзаца 15–17 мм) строчными буквами (кроме первой прописной).

Переносы слов и их сокращения в заголовках не допускаются и точку в конце заголовка не ставят.

Если заголовок состоит из двух и более предложений, их разделяют точкой. Каждый раздел пояснительной записки начинают с новой страницы.

Терминология и определения должны быть едиными и соответствовать общепринятым в научно-технической литературе.

Сокращение слов в тексте пояснительной записки не допускаются, исключения составляют сокращения, установленные ГОСТ 2.105-95. и ГОСТ 7.12-2001

#### 3.5.3.2. Оформление формул

Условные буквенные обозначения механических, химических, математических и других величин в пояснительной записке должны соответствовать государственным стандартам.

Значение символов и числовых коэффициентов, входящих в формулу, должны быть приведены непосредственно в той же последовательности, в какой они приведены в формуле. Первая строка расшифровки должна начинаться со слова «где» без двоеточия после него, например: Основное (машинное) время То , в мин. Вычисляется по формуле:

$$
To = \frac{L}{n \times s_o} \times i
$$
\n(3.1)

где L – расчетная длина обработки, мм;

i - число рабочих ходов;

n – частота вращения шпинделя станка, об/мин;

So – подача, мм/об.

Все формулы нумеруются арабскими цифрами в пределах раздела.

Номер формулы состоит из номера раздела и порядкового номера формулы, разделенных точкой. Например (2.3). Можно использовать сквозную нумерацию формул по всем разделам.

3.5.3.3 Оформление рисунков

Иллюстрации, диаграммы, графики, схемы, фотографии обозначаются словом «Рисунок». Рисунки нумеруются последовательно арабскими цифрами, например: Рисунок 2. Нумерация - сквозная по всему тексту пояснительной записки, за исключением иллюстраций, приведенных в приложении.

Допускается нумеровать иллюстрации в пределах каждого раздела, например: Рисунок 1.2.

Рисунки при необходимости могут иметь наименование и пояснительные данные (подрисуночный текст). Слово «Рисунок» и наименование помещают после пояснительных данных и располагают следующим образом:

Рисунок 1 – Технологическая схема.

Рисунки располагают после первой ссылки на них. При ссылках на рисунки следует писать «...в соответствии с рисунком 2».

Пример оформления рисунков приведен в п. 3.5.2

#### 3.5.3.4 Оформление таблиц

Таблицы применяют для лучшей наглядности и удобства сравнения показателей. Название таблицы должно отражать её содержание, быть точным, кратким. Название следует помещать над таблицей слева, с абзацным отступом через тире, как на рисунке 5.

Между заголовком таблицы и её верхней границей оставляются пробелы в одну строку, отделяющие её от текста.

При переносе части таблицы на другую страницу название помещают только над первой частью таблицы, нижнюю горизонтальную черту, ограничивающую таблицу, не проводят. Таблица

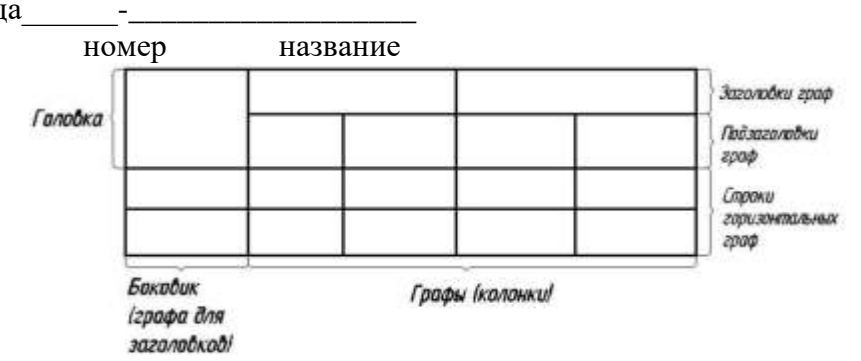

Рисунок 3 - Образец оформления таблицы

Цифровой материал, как правило, оформляют в виде таблиц в соответствии с рисунком 5.

Таблицы, за исключением таблиц приложений, следует нумеровать арабскими цифрами сквозной нумерацией. Допускается нумеровать таблицы в пределах раздела, в этом случае номер таблицы состоит из номера раздела и номера таблицы, разделённых точкой. Например:

Таблица 2.1 – Результаты расчета режима резания.

Слово «Таблица» указывают один раз слева над первой частью таблицы, над другими частями пишут слова «Продолжение таблицы» с указанием номера таблицы в соответствии с рисунком 4.

Таблица 2 – Выбор средств технологической оснастки

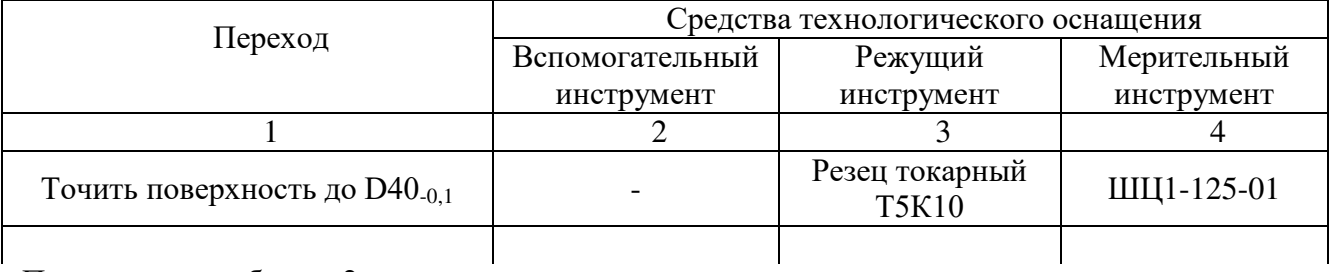

Продолжение таблицы 2

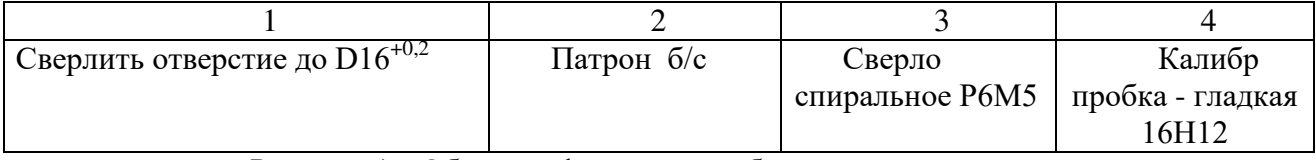

Рисунок 4 - Образец оформления таблицы с продолжением

3.5.4. Оформление технологического процесса

Разработанный технологический процесс механической обработки детали оформляется в виде комплекта документов технологического процесса. При выполнении дипломного проектирования рекомендуется операционная или маршрутно-операционная степень детализации описания технологического процесса.

Альбом состоит из:

- маршрутных карт (МК) ГОСТ 3.1118-82,
- операционных карт (ОК) ГОСТ 3.1404-86 форма 2, 2а, 3,
- карт эскизов (КЭ) ГОСТ 3.1103-84 форма 7а.

#### 3.6 Заключение

В заключении формулируются основные выводы и результаты проведенного исследования.

Объём заключения должен составлять 5-10% от общего объема дипломного проекта.

Это последовательное, логически стройное краткое изложение теоретических и практических результатов (главных достижений) работы, проведенной студентом. Эти результаты должны соотноситься с общей целью и конкретными задачами, поставленными и сформулированными во введении. Важно подчеркнуть, что нового автор дипломного проекта сумел выявить в ходе исследования.

Желательно, чтобы в разделе «Заключение» было не более 5-7 выводов. Для формулировок заключения используются фразы «Цель достигнута, так как…», «задачи решены путем изучения, систематизация, обобщения, сопоставления…».

#### 3.7 Библиографический список

Библиографический список содержит сведения об источниках, использованных при выполнении дипломного проекта.

Пример библиографического списка приведен на странице 47

#### 3.8 Приложение

В приложения рекомендуется включать материалы, связанные с выполнением дипломного проекта, которые по каким-либо признакам не могут быть включены в основную часть (большой объем материалов, вспомогательные материалы, нормативные документы и т.д.). В приложении приводятся схемы, диаграммы, спецификации

#### 4. МЕТОДИЧЕСКИЕ УКАЗАНИЯ К ВЫПОЛНЕНИЮ ОСНОВНЫХ РАЗДЕЛОВ ДИПЛОМНОГО ПРОЕКТА.

Тематика дипломных проектов должна быть увязана с конкретными задачами, стоящими перед предприятиями машиностроительного комплекса, на которых проходят практику по профилю специальности и преддипломную практику студенты колледжа.

Обязательное требование – соответствие тематики выпускной квалификационной работы содержанию одного или нескольких профессиональных модулей:

- разработка технологических процессов изготовления деталей машин;

- участие в организации производственной деятельности структурного подразделения;

- участие во внедрении технологических процессов изготовления деталей машин и

осуществление технического контроля.

Тематика дипломных проектов может предусматривать:

- разработку новых технологических процессов изготовления деталей типа корпусов, рычагов сложной формы, валов, шпинделей, режущих и измерительных инструментов с использованием технологического оборудования с ЧПУ, агрегатных станков, элементов ГПС.

- внедрение технологических процессов изготовления деталей машин за счет модернизации заводского оборудования и технологической оснастки, позволяющих осуществить механизацию и автоматизацию производственного процесса.

При подготовке дипломных заданий предпочтение должно быть отдано темам, имеющим конкретное практическое значение, пригодным к внедрению в производство или учебный процесс.

Студенты могут выполнять групповой комплексный дипломный проект, если общий объем проекта выходит за пределы, установленные для студентов колледжа. Разработка такой темы поручается нескольким студентам с четким разграничением между ними частных задач проекта, но каждый из дипломников обязательно разрабатывает свою часть организационно-экономического раздела общего проекта.

Пример дипломного задания приведен в Приложении 2.

Порядок формирования папки дипломного проекта следующий:

- Рецензия (отдельными страницами вкладывается в папку выпускной квалификационной работы (дипломного проекта), не сшиваются).

- Отзыв (отдельными страницами вкладывается в папку выпускной квалификационной работы (дипломного проекта), не сшиваются).

- Титульный лист (не нумеруется)

- Задание на выпускную квалификационную работу (дипломное проектирование) (не входит в общую нумерацию листов).

- Аннотация (не нумеруется)

- Содержание (начинается нумерация с 3 листа), включает в себя содержание пояснительной записки по теме дипломного проекта.

Для выполнения пояснительной записки дипломного проекта может быть предложено следующее содержание:

#### Введение

Введение обязательно должно быть увязано с темой дипломного проекта, содержать краткое изложение дипломного задания, обоснование важности и актуальности выбранной темы. Во введении отмечаются основные цели и мероприятия, связанные с дальнейшим повышением технического уровня производства, экономией использования основных материалов, механизацией и автоматизацией производства, разработкой прогрессивных технологических процессов, улучшением качества продукции и влиянием этих факторов на технико-экономические показатели проекта. Введение не должно превышать двух- трех страниц текста.

#### 4.1 Общая часть

4.1.1 Описание конструкции и условий эксплуатации детали.

Назначение и конструкция детали.

Описываются: наименование детали, ее номер, в какой узел входит, назначение в узле, каким подвергается нагрузкам.

Технические требования.

К ним относятся требования к детали, записанные на чертеже, описании изделия или непосредственно вытекающие из взаимной связи ее поверхностей точности размеров и формы.

Технические требования наряду с конструкцией детали, определяют порядок и методы механической обработки.

Пример. Технические требования.

Биение торца диаметром 200/120мм относительно оси – не более 0.05мм.

Твердость поверхностей детали - НВ 170...229.

Материал детали.

В пояснительной записке следует дать характеристику материала, показать его химический состав, физико-механические свойства, технологические свойства. Этот анализ необходим для выбора метода получения заготовки, материала режущей части инструментов и определения режимов резания.

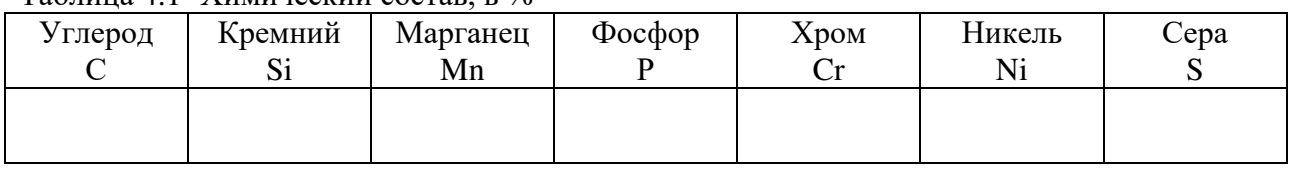

## Таблина 4 1- Химический состав в %

Таблина 4.2- Механические свойства

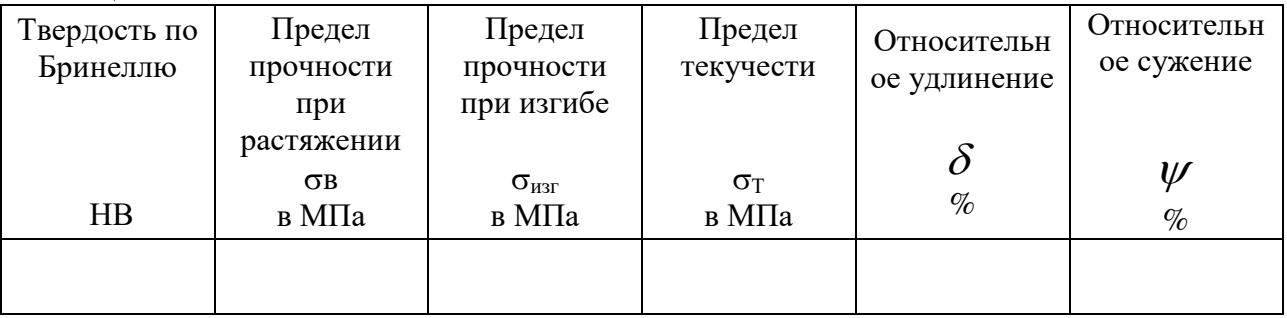

 $4.1.2$ Анализ технологичности детали.

Технологичная конструкция позволяет экономить затраты труда, повышать точность, использовать высокопроизводительное оборудование, оснастку и инструменты, экономить энергию. Чем более технологичной оказывается конструкция, тем совершеннее и дешевле будет ее производство.

От правильного выбора заготовки зависит трудоемкость и себестоимость обработки.

При выборе заготовок учитывают материал, форму, размер и массу детали, точность размеров, припуски на обработку, масштаб производства и периодичность повторения.

Для определения размера заготовки необходимо назначить припуск на обработку поверхностей детали. Припуск - слой материала, удаляемый с поверхности заготовки в целях достижения заданных свойств обрабатываемой поверхности детали. Припуск может быть назначен по соответствующим ГОСТам или на основе расчетно-аналитического метода определения припусков.

Одним из показателей, определяющих правильность выбранного метода получения заготовки, является коэффициент использования материала заготовки, который определяется по формуле:

$$
K_M = \frac{m_{\partial}}{m_{\eta_{\partial^2}}} \tag{4.1}
$$

где m∂ – масса детали;

m<sub>3a2</sub> - масса материала, расходуемого на одну заготовку, которая определяется по формуле:

$$
m_{\text{3a2}} = V_{\text{3a2}} \times \rho \tag{4.2}
$$

 $V$ заг – объем заготовки, см<sup>3</sup> гле

 $\rho$  плотность материала заготовки, г/см<sup>3</sup>.

В пояснительной записке необходимо привести эскиз заготовки с указанием размеров и отклонений

Согласно стандартам ЕСТПП 14.201-83 и др. технологичность детали оценивается следующими коэффициентами:

1. Коэффициент унификации конструкции элементов детали

$$
Ky = \frac{Qyy}{Q9}
$$
(4.3)

Qуэ - число унифицированных типоразмеров и конструктивных элементов гле (резьбы, отверстия, фаски, шлицы, зубья и т.п.)

Оэ - общее число типоразмеров конструктивных элементов в изделии. При Куэ > 0.6 деталь относится к технологичным.

2. Коэффициент точности Кт.

$$
Kr = 1 - \frac{1}{Acp}
$$
 (4.4)

Аср - средний квалитет точности обработки гле

При Кт < 0.8 деталь относится к весьма точным изделиям.

3. Коэффициент шероховатости Кш.

$$
\text{Km} = \frac{1}{Ecp} \tag{4.5}
$$

$$
Ecp = \frac{1 * n_1 + 2 * n_2 + 3 * n_3 + \dots + 12 * n_{12}}{n_1 + n_2 + n_3 + \dots + n_{12}}
$$
\n(4.6)

Бер – средний класс шероховатости (ГОСТ 2789-73) где

n1, n2, ... ni - число поверхностей соответствующего класса шероховатости.

При Кш < 0,16 изделие относится к труднообрабатываемым. Данные для расчета коэффициентов технологичности сведены в таблице № 4.3.

| № | Наименование<br>поверхности                                     | Квалитет | . .<br>Параметр<br>шероховатости<br>Ra, мкм | Вид<br>обработки                | Степень<br>унификации |  |
|---|-----------------------------------------------------------------|----------|---------------------------------------------|---------------------------------|-----------------------|--|
|   | Наружная<br>цилиндрическая<br>$\varnothing$ 50h9<br>поверхность | 9        | 2,5                                         | точение<br>черновое<br>чистовое | унифицир.             |  |
|   |                                                                 |          |                                             |                                 |                       |  |

Таблица 4.3 - Таблица для расчета коэффициентов технологичности детали «Корпус»

В этом же разделе устанавливается конструкторский и технологический код детали по классификатору ЕСКД (класс 71, 72, 73) и технологическому классификатору. Пояснения и результаты анализа представлены в таблице 4.4

Таблица 4.4 - Конструкторско-технологический кол летали «Корпус»

| Код | Пояснения и результаты анализа |  |  |  |  |  |  |
|-----|--------------------------------|--|--|--|--|--|--|
|     |                                |  |  |  |  |  |  |
|     |                                |  |  |  |  |  |  |
|     |                                |  |  |  |  |  |  |
|     |                                |  |  |  |  |  |  |
|     |                                |  |  |  |  |  |  |
|     |                                |  |  |  |  |  |  |
|     |                                |  |  |  |  |  |  |

 $42$ Технологическая часть

 $4.2.1$ Обоснование заданного типа производства.

В машиностроении различают три типа производства: массовое, серийное, единичное (ГОСТ 14.004-83).

Тип производства характеризуется коэффициентом закрепления операций:

$$
K30 = \frac{Q}{P}
$$
 (4.7)

гле О-число различных технологических операций, выполняемых в течении месяца. Р - число рабочих мест.

В массовом и крупносерийном производстве 1<Кзо<10, в серийном 10<Кзо<20,  $\overline{B}$ мелкосерийном 20<Кзо<40.

Тип производства оказывает влияние на выбор оборудования, приспособлений, режущего и мерительного инструментов. В массовом производстве, где оборудование полностью загружено изготовлением однотипных деталей и Кзо=1, используются автоматические линии и станки, специальные приспособления, измерительные и режущие инструменты и т.п.

В крупносерийном производстве должны преобладать полуавтоматические и автоматизированные станки и приспособления.

В среднесерийном производстве и мелкосерийном производстве преобладают специализированными универсальные станки, оснащенные приспособлениями. Используются станки с программным управлением и промышленные роботы, а также специализированные станки.

Выполняя этот пункт пояснительной записки, дипломник должен указать значение Кзо и дать характеристику используемого оборудования, кроме того, указать величину партии деталей и характер организации производства. Количество деталей партии, одновременно запускаемых в производство, устанавливается с таким расчетом, чтобы оправдать расходы по переналадке оборудования и обеспечить выпуск деталей равными частями в течении года. Формула для расчета и размер партии приводятся в организационно-экономической части проекта.

4.2.2 Выбор и обоснование метода получения заготовки.

В машиностроении основными видами заготовок для деталей являются стальные и чугунные отливки, а также заготовки из цветных металлов и сплавов, штамповки и всевозможные профили проката.

Вид заготовки оказывает значительное влияние на характер технологического процесса, трудоемкость и экономичность ее обработки.

Содержание и последовательность действий при выборе метода получения заготовки:

Рассматривают два метода получения заготовок. При этом исходят из опыта завода, где изготовляется заданная деталь, кроме того, следует учесть тип производства, марку материала и конфигурацию детали и другие технические требования на изготовление детали.

Назначают припуски на обрабатываемые поверхности детали согласно выбранному методу получения заготовок по нормативным таблицам. Выбор припусков на механическую обработку штампованных заготовок осуществляется по ГОСТ 7505-89, литых по ГОСТ 26645-85.

Рассчитывают размеры заготовок. Для расчета размеров заготовки табличные значения припусков на механическую обработку прибавляют к наружным размерам готовой детали, подлежащим обработке. Для определения внутренних размеров заготовки – припуски вычитают.

Выбирают отклонения размеров заготовок и определяют размеры и отклонения заготовок. Отклонения на размеры заготовок приводятся в соответствующих таблицах выше указанных ГОСТов «Припуски на механическую обработку».

Выполняют эскизы заготовок с указанием размеров и отклонений.

Производят расчет массы заготовок. Масса заготовки (детали) сложной конфигурации устанавливается путем определения массы отдельных простейших геометрических фигур, из которых состоит заготовка (деталь).

Определяют коэффициент использования материала Км.

Определяют себестоимость изготовления заготовки выбранных вариантов для сопоставления и определения экономического эффекта получения заготовки.

4.2.3 Разработка проектируемого технологического процесса.

На этом этапе изготовления изделия особое внимание обращают на качество и его важнейший показатель – точность. Понятие «точность» относится не только к размеру, но и к форме, взаимному расположению поверхностей, физико-механическим характеристикам деталей и среды, в которой их изготовляют. Важнейшим показателем качества является точность всех параметров изготовления детали. На современном производстве обеспечение точности параметров изделия решается на уровне автоматизации конструкторскотехнологических работ, обеспечив выполнение всех требований чертежа детали с минимальными затратами труда и издержками производства, используя при этом высокопроизводительное оборудование с ЧПУ

Технические условия на изготовление детали записаны в пункте 4.1.2. В данном разделе необходимо описать методы обеспечения перечисленных в пункте 4.1.2 требований.

4.2.4 Выбор технологического оборудования и оснастки.

Выбор оборудования.

Выбор станков производится исходя из следующих соображений:

- выбранный станок должен обеспечивать выполнение технических требований, предъявляемых к изготовлению детали;

- размеры рабочей зоны станка должны соответствовать габаритным размерам обрабатываемой детали;
- производительность станка должна соответствовать заданной программе выпуска деталей;
- мощность, жесткость и кинематические возможности станка должны позволять вести обработку на оптимальных режимах резания с наименьшей затратой времени и наименьшей себестоимостью.

При выборе оборудования предпочтение следует отдавать тем моделям станков, которые оснащены контрольно-измерительными головками для измерения деталей и настройки инструментов непосредственно на станке и адаптивными системами управления.

Рекомендуемый перечень станков с ЧПУ приведен в Приложении 8.

Для обоснования применения дорогих, но высокопроизводительных агрегатных, специализированных, многошпиндельных станков должны быть сделаны соответствующие экономические расчеты.

Выбор технологической оснастки.

Выбор приспособлений производится в зависимости от вида обработки, типа станка и типа производства.

Для крупносерийного и массового производств характерно применение высокопроизводительных специальных приспособлений, снабженных быстродействующим зажимным устройством.

В серийном и единичном производстве применяются, в основном, универсальные и универсально-наладочные приспособления.

Выбранные приспособления должны обеспечивать:

- правильную установку детали,
- повышение производительности труда,
- надежность и безопасность работы,
- расширение технологических возможностей станка,
- автоматическое получение заданной точности,
- экономичность обработки.

В условиях мелкосерийного и серийного производства следует применять стандартные универсальные приспособления: патроны, машинные тиски, поворотные столы, кондукторные приспособления, предусматривая для них дополнительные наладки для заданного изделия.

При проектировании приспособления желательно применять пневматические или гидравлические приводы зажимов, предусматривать возможность обработки заготовки одновременно на двух позициях или по несколько штук (многоместные) Приступая к проектированию, необходимо проанализировать имеющиеся конструкции приспособлений, наметить пути их усовершенствования или замены новыми приспособлениями, принципиально отличающимися от старых.

Выбор режущего инструмента.

Выбор режущего инструмента зависит от вида станка, метода обработки, материала обрабатываемой детали, требуемой точности и шероховатости поверхностей, типа производства.

В единичном и мелкосерийном производстве в основном используются универсальные инструменты.

В крупносерийном и массовом производстве широко используются специальные инструменты. Особое значение имеет применение комбинированного инструмента, дающего возможность обрабатывать несколько поверхностей за один проход, модульного инструмента, позволяющего осуществлять автоматическую смену, увеличить технологическую жесткость.

В соответствии с дипломным заданием для одной из операций проектируемого технологического процесса конструируется специальный рабочий режущий инструмент.

Выбор конструкции должен быть обоснован технической и экономической целесообразностью. Такими инструментами могут быть фасонные резцы, набор фрез, протяжки для фасонных поверхностей, многоступенчатые зенкеры и развертки, комбинированный инструмент, инструменты новейшей конструкции для станков с программным управлением и оснащенных сверхтвердыми режущими материалами.

Выбор измерительного инструмента.

Измерительный инструмент выбирается в зависимости от вида измеряемой поверхности, размеров поверхности, точности механической обработки, типа производства.

В единичном, мелкосерийном производстве применяются универсальные измерительные инструменты: штангенциркули, микрометры и другие.

В крупносерийном и массовом производстве применяются калибры, шаблоны, автоматические устройства для активного контроля.

Завершить выполнение данного раздела следует заполнением таблицы 4.5

Таблица 4.5 - Оборудование и технологическая оснастка по операциям.

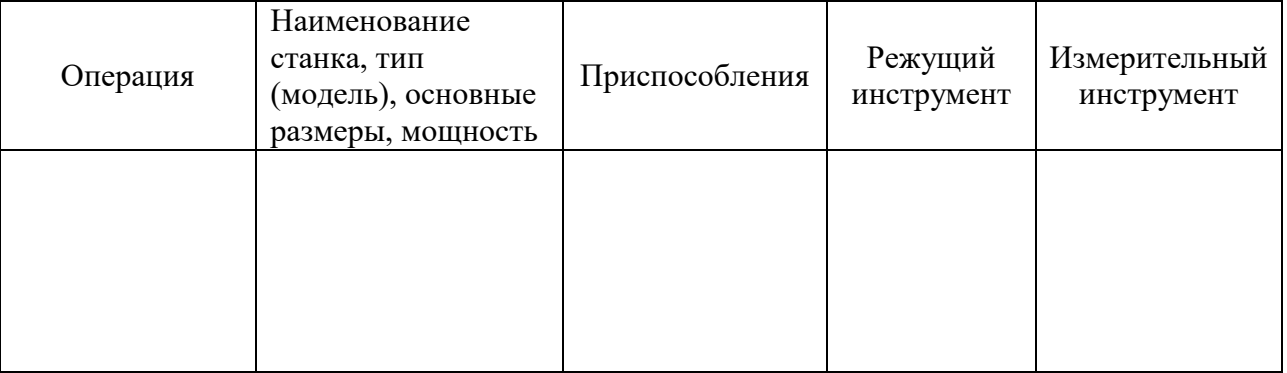

4.2.5 Разработка маршрутного технологического процесса.

Разработка маршрутного технологического процесса заключается в выборе последовательности операций, выполнение которых обеспечивает получение из заготовки готовой детали.

В пояснительной записке необходимо заполнить таблицу маршрута обработки заданной детали.

Таблица 4.6 - Маршрут обработки

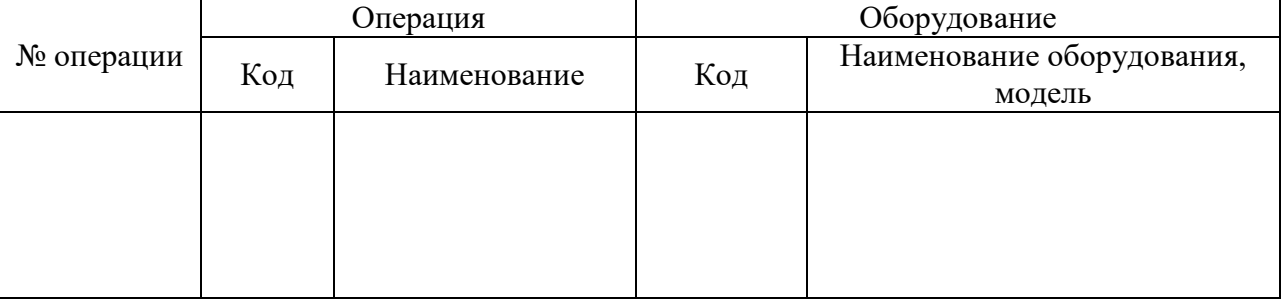

4.2.6 Разработка операционного технологического процесса.

Расчет припусков.

Припуск на обработку поверхности детали может быть назначен по соответствующим справочным таблицам, ГОСТам или на основе расчетно-аналитического метода определения припусков.

Рациональный выбор припусков под механическую и термическую обработку сокращает отход металла в стружку, создает единую систему определения припусков на обработку и размеров детали по технологическим переходам заготовок, способствует повышению культуры производства.

Согласно дипломному заданию, припуски на все операции и переходы определяются справочным методом по справочникам. Данные по расчету припусков статистическим методом могут быть сведены в таблице 4.7

Таблица 4.7 - Форма для расчета припусков, допусков и промежуточных размеров по технологическим перехолам

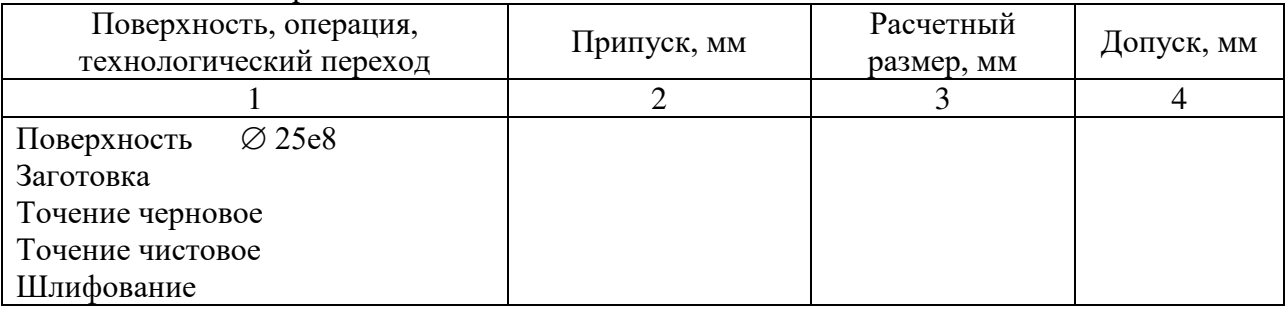

 $4.2.7$ Обоснование выбора баз.

В зависимости от сложности изготавливаемой детали возможны несколько вариантов базирования.

- 1. Заготовку базируют на черновые (необработанные) поверхности и при одной установке за одну операцию выполняют ее полную обработку (обработка на станках-автоматах, агрегатных, на станках с ЧПУ типа «обрабатывающий центр»).
- 2. Заготовку базируют на черновые поверхности, производя обработку поверхностей, которые далее используются как чистовые несменяемые базы. Обработку заготовок выполняют за несколько установов.
- 3. Вариант аналогичен предыдущему за исключением того, что перед последним этапом ТП принятые чистовые технологические базы подвергают повторной (отделочной) обработке. Вариант характерен для деталей повышенной точности.
- 4. Выполнение некоторых операций возможно с одновременным базированием на черновые и чистовые поверхности. Этот случай (нежелательный) может встретиться при изготовлении деталей с особыми требованиями.
- 5. Заготовку базируют на несколько сменяемых баз, которые повторно обрабатываются. Например: предварительное и окончательное шлифование планки на магнитной плите с последовательным перевертыванием для обработки каждой ее стороны.

Дипломнику рекомендуется рассмотреть варианты базирования и обосновать выбранный вариант.

При выборе технологических баз стремятся к более полному соблюдению принципа совмешения баз. Соблюдение принципа постоянства баз содействует повышению точности взаимного расположения обрабатываемых поверхностей заготовки. При вынужденной смене баз нужно переходить от менее точной базы по размерам, форме и расположению к более точной. К выбранным базам должны быть сформулированы требования точности и шероховатости. Условное обозначение опор, зажимов, установочных элементов выполняются согласно ГОСТ 3.1107-81.

4.2.8 Расчет режимов резания и норм времени.

Исходными данными для выбора режима резания являются: данные об изготовляемой детали и ее заготовке, а также данные о применяемом оборудовании и инструменте.

Режимные параметры выбирают таким образом, чтобы была обеспечена наибольшая производительность труда при наименьшей себестоимости данной технологической операции. Эти условия удается выполнить при работе инструментом рациональной конфигурации с максимальным использованием всех эксплуатационных возможностей станка.

Аналитический расчет режимов резания по эмпирическим формулам с учетом всех поправочных коэффициентов производят по указанию руководителя проекта только для двух-трех переходов или разнохарактерных операций, например точения, сверления, шлифования. Для остальных операций режимы резания устанавливают по таблицам нормативных справочников с использованием поправочных коэффициентов, учитывающих изменение условий обработки.

Нормы вспомогательного и подготовительно-заключительного времени берут по таблицам нормативных справочников.

Данные для расчета Твсп. заносят в таблицу 4.8

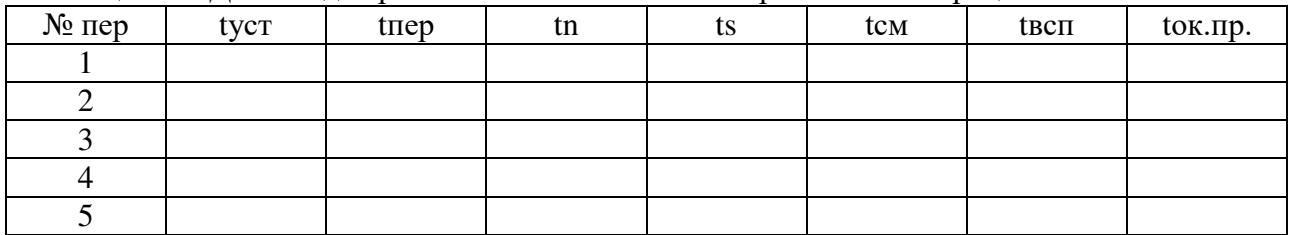

Таблица 4.8 - Данные для расчета вспомогательного времени на операцию.

Штучное время определяют по формуле:

$$
\text{Turr} = (To + T\text{sec}) \times (1 + \frac{K}{100\%})
$$
\n
$$
\tag{4.8}
$$

где То - основное технологическое время, которое может быть машинным, машинно-ручным и ручным. На станках определяем машинное время.

Твсп - затрачивается на выполнение рабочим ряда действий, необходимых для того, чтобы обеспечить проведение основной работы. Твсп затрачивается на:

*t*уст. и закр. - время на установку и закрепление заготовки;

*t*перех. - время, связанное с переходом;

*t*смен. - время на смену инструмента;

*t*n - время на смену частоты вращения;

*t*s - время на смену подач;

*t*ок.пр. - время на окончательный промер;

(То + Твсп) - оперативное время;

Тобсл.р.м. - время на обслуживание рабочего места;

Тотд - время на отдых;

Тобсл.р.м. + Тотд. - прибавочное время, определяется в % от оперативного времени;  $K = 5-12\%$ 

Норма выработки определяется по формуле:

$$
N_{\rm Bblp} = \frac{(480 - Tn.3.)}{T^2}
$$
 (4.9)

Особенности нормирования на станке с ЧПУ рассмотрены в методических рекомендациях по выполнению расчетно-лабораторных работ на станках с ЧПУ.

4.2.9 Подготовка управляющей программы.

При разработке управляющей программы используется система автоматизированного программирования (САП)

Разработка управляющей программы в САП «ТЕХТРАН» заключается в создании входной программы с описанием необходимых геометрических элементов и технологических параметров.

Разработку управляющей программы с использованием симулятора «Sinumeric 840D» заключается в создании подпрограммы с описанием контура обрабатываемой поверхности и разработке управляющей программы обработки детали.

Применение средств автоматизированного программирования значительно повышает скорость и точность разработки управляющих программ для станков с ЧПУ, что значительно уменьшает время на технологическую подготовку производства.

В пояснительной записке студент приводит характеристику технологического оборудования . характеристику УЧПУ, входную и управляющую программы.

4.2.10 Общие требования к заполнению форм технологических документов

 Разработку технологического процесса механической обработки детали заканчивают составлением и оформлением комплекта документов технологического процесса. Основные требования стандартов по оформлению маршрутных и операционных карт, карт эскизов, примеры заполнения технологических документов приведены в учебном пособии [5].

Правила оформления маршрутных карт

Маршрутная карта (МК) является основным и обязательным документом любого технологического процесса. Формы и правила оформления маршрутных карт регламентированы ГОСТ 3.1118-82. Подробные пояснения приведены в методической литературе [5].

Правила оформления операционных карт

Операционная карта (ОК) предназначена для описания технологической операции с указанием последовательного выполнения переходов, данных о средствах технологического оснащения, режимах и трудовых затратах. Применяется при разработке единичных технологических процессов.

ОК на операции, выполняемые на станках с числовым программным управлением (ЧПУ) оформляют согласно ГОСТ 3.1418-82 формы 2, 2а, 3 или ГОСТ 3.1404-86 формы 2, 2а, 3.

Правила заполнения граф и строк операционных карт аналогичны маршрутной карте.

Пример оформления операционной карты приведен в приложении 11

Ключевые слова, характеризующие метод обработки приведены в приложении 13

Правила оформления карты эскизов и РТК

Карта эскизов (КЭ) – основной графический документ, дающий наглядную информацию о выполняемой технологической операции.

Эскизы следует выполнять с соблюдением масштаба или без соблюдения масштаба, но с примерным соблюдением пропорций.

При разработке технологической операции необходимо помнить, что сначала разрабатывают и полностью оформляют эскиз на карте эскизов, и только потом заполняют текстовую часть операционной карты.

На каждом эскизе необходимо показать:

- заготовку в рабочем положении, причем ее контур изображается в таком виде, в каком она получается в конце данной операции или установа. Если операция выполняется за несколько установов, то эскиз оформляется на каждый установ отдельно.

- поверхности, обрабатываемые на данной операции, выделяются утолщенными черными линиями;

- условное обозначение опор, зажимов, установочных устройств выполняется согласно ГОСТ 3.1107-81 (Опоры, зажимы и установочные устройства. Графические обозначения);

- размеры, получаемые на данной операции, проставляют с указанием допусков и шероховатости поверхности. При этом необходимо учесть, что на эскизе проставляются те размеры, которые обеспечиваются только на данной операции;

- габаритные размеры заготовки (в качестве справочных данных);

- допуски на погрешности формы, взаимного расположения поверхностей, если это необходимо обеспечить на данной операции;

- режущий инструмент показывают по мере необходимости, предпочтительно в конце рабочего хода (если инструмент затемняет эскиз, то его можно изобразить отведенным от заготовки).

В Приложении 10 представлен пример оформления карты эскизов. Нумерация обрабатываемых поверхностей либо размеров обработки, проставляемая в кружочках,

начинается с цифры 1. Последовательность простановки номеров рекомендуется вести по ходу часовой стрелки. Нумерация относится только к конкретной рассматриваемой операции. На последующих операциях нумерация опять начинается с цифры 1. При этом, естественно, одна и та же поверхность заготовки на разных операциях может иметь различный номер.

Для большей наглядности в дипломном проекте на одну-две операции, выполняемых на станках с ЧПУ по согласованию с руководителем оформляется расчетно-технологическая карта (РТК) на листе формата А1 или А2.

На РТК показывают все то же, что и на карте эскизов, и вводят дополнительную информацию:

- модель станка с ЧПУ;

- модель УЧПУ;

- режущий инструмент, привязка к позициям револьверной головки или гнездам магазина;

- траектория движения режущего инструмента для станков с ЧПУ;

- таблица с режимами резания (выполняется в произвольной форме);

- некоторые элементы конструкции станочного приспособления (по мере необходимости).

Пример оформления РТК приведен в приложении 12.

4.3 Проектирование технологической оснастки

4.3.1 Конструирование и расчет приспособлений.

Применение станочных приспособлений устраняет разметку, повышает производительность, снижает себестоимость изделия, повышает безопасность работы и улучшает условия труда. Задача конструирования приспособления вытекает из общей задачи проектирования ТП изготовления изделия. Выбор приспособления зависит от типа производства.

В процессе работы над дипломным проектом студентом разрабатывается конструкция специального приспособления для одной или двух операций проектируемого ТП.

При проектировании приспособлений желательно применять пневматические или гидравлические приводы зажимов, предусматривать возможность обработки заготовки одновременно на двух позициях или по несколько штук одновременно (многоместные), а также приспособления типа УСП.

Приступая к проектированию, необходимо проанализировать имеющиеся конструкции приспособлений, принципиально отличающиеся от старых.

При использовании принципиально новой схемы приспособления необходимо предусматривать:

- максимальное использование нормализованных сборочных единиц (пневматических и гидравлических приводов, цилиндров, зажимов, кондукторных втулок, базовых деталей и т.п.);

- возможность быстрой переналадки приспособления для обработки других подобных заготовок;

-обеспечения наименьшего вспомогательного времени на установку, выверку и закрепление обрабатываемых заготовок при сохранении требуемой точности обработки.

4.3.2 Расчет точности базирования.

В основу проектирования станочных приспособлений положена теория расчета точности обработки. Исходя из условия, что суммарная погрешность обработки не должна превышать допуск выдерживаемого размера ТD, допустимую погрешность, вызываемую применением приспособления, рассчитывают по формуле:

$$
Ey = \sqrt{E_{\delta}^2 + E_{3}^2 + E_{np}^2}
$$
\n(4.10)

где:

Еу – погрешность установки,

Еб – погрешность базирования,

Ез – погрешность закрепления,

Епр - погрешность приспособления, возникающая в результате неточности изготовления деталей самого приспособления и износа его установочных элементов. При своевременном контроле и ремонте погрешность приспособления составляет не более 10%.

Погрешность базирования определяют в зависимости от схемы базирования.

4.3.2 Расчет зажимного усилия и описание работы приспособления.

При расчете сил закрепления необходимо знать:

- величину, направление и точку приложения сил, которые могут сместить заготовку,

- схемы установки и закрепления заготовки в приспособлении.

Величину сил резания и моментов определяют по эмпирическим формулам, пользуясь справочной литературой.

Чтобы обеспечить надежность зажима, силы резания увеличивают на коэффициент запаса К, который определяется в зависимости от условий обработки. Этот коэффициент учитывает изменение условий в процессе обработки, прогрессирующее затупление инструмента и связанное с ним увеличение сил резания, изменение величины припуска на обрабатываемых поверхностях, неоднородность обрабатываемого материала, изменение условий установки и закрепления заготовки.

Коэффициент К может быть определен как произведение первичных коэффициентов:

$$
K = K_0 * K_1 * K_2 * K_3 * K_4 * K_5 * K_6.2
$$
\n
$$
(4.11)
$$

гле Ко - гарантированный коэффициент запаса, Ко=1,5; факторы, учитываемые остальными коэффициентами, а также их значение приведены в таблице 4.9.

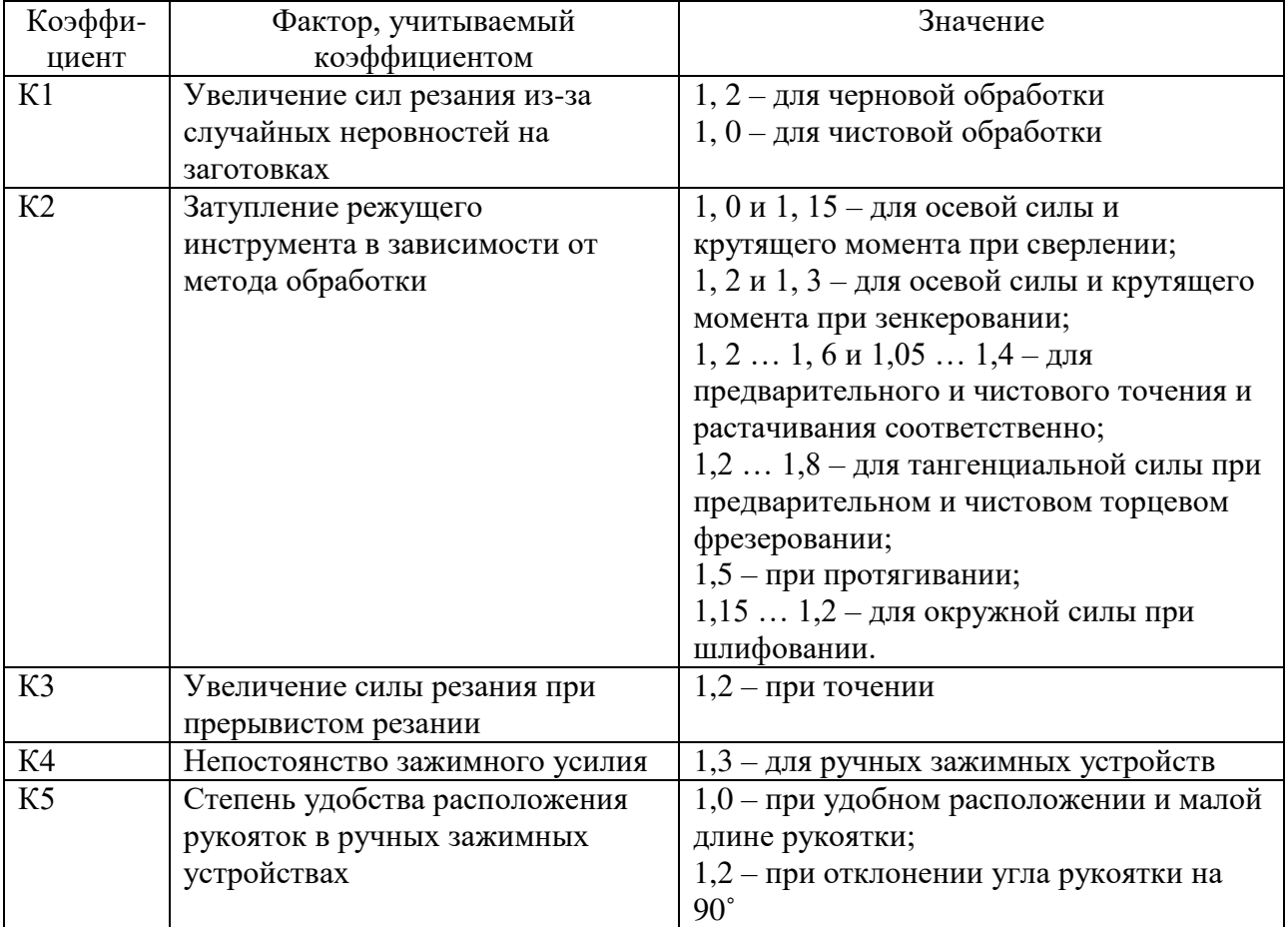

#### Таблица 4.9 - Коэффициенты, учитывающие при расчете усилия зажима

Продолжение таблины 4.9

| Коэффи- | Фактор, учитываемый             | Значение                                   |  |  |  |  |
|---------|---------------------------------|--------------------------------------------|--|--|--|--|
| циент   | коэффициентом                   |                                            |  |  |  |  |
| K6      | Неопределенность положения из-  | $1,0 - \mu$ ля опорного элемента, имеющего |  |  |  |  |
|         | за неровностей места контакта   | ограниченную поверхность контакта с        |  |  |  |  |
|         | заготовки с опорными            | заготовкой;                                |  |  |  |  |
|         | элементами, имеющими большую    | $1,5 - \mu$ ля опорного элемента с большой |  |  |  |  |
|         | опорную поверхность             | площадью контакта.                         |  |  |  |  |
|         | (учитывается только при наличии |                                            |  |  |  |  |
|         | крутящего момента, стремящегося |                                            |  |  |  |  |
|         | повернуть заготовку)            |                                            |  |  |  |  |

Расчет сил закрепления зависит от схемы установки заготовки в приспособлении. Основные схемы установки, методика расчета основных параметров силового привода приведена в учебном пособии [4] и справочной литературе [4].

Последовательность проектирования приспособления специального станочного предложена в методических рекомендациях по курсовому проектированию.

Описание работы спроектированного приспособления приводится в пояснительной записке и начинается словами: «На листе 1(или другом) выполнен сборочный чертеж приспособления.............», затем указывают для какой обработки и на каком станке устанавливается приспособление, методы его ориентации и присоединения к станку, конструкцию установочных элементов и поверхностей детали, которыми она базируется в приспособлении. последовательность  $e_{\Gamma}$ наладки, закрепления открепления  $\mathbf{M}$ обрабатываемой детали в приспособлении.

Например: «Для открепления заготовок следует повернуть рукоятку 6 вправо, губка 8 переместится влево....... » и т.д.

После подробного описания работы приспособления необходимо привести расчеты усилия зажима и погрешности установки, которую следует сравнить с допуском размера обрабатываемого элемента.

Все расчеты необходимо иллюстрировать схемами.

4.4 Контроль соответствия качества деталей требованиям технической документации

Технический контроль на предприятии является неотъемлемой частью производственного технологического процесса. В обеспечении контроля качества заняты все службы и отделы предприятия.

Для разрабатываемого технологического процесса студент должен описать все виды производственного контроля

Входной контроль. Контроль качества материалов, полуфабрикатов, комплектующих изделий на соответствие требованиям конструкторской документации и нормативнотехнических документов на ее поставку. Операционный контроль качества заготовок и составных частей изделия. Приемочный контроль качества готовых изделий.

Выбрать меры устранения и предупреждения брака

Для всех технологических операций выбрать средства измерения и контроля в соответствии с требованиями технической документации.

Для контроля параметров детали могут быть использованы универсальные и специальные средства измерения и контрольные приспособления

Контрольные приспособления служат для проверки точности выполнения размеров, формы и расположения поверхностей деталей и узлов машин. Высокие требования к точности обуславливают необходимость применения в контрольных приспособлениях чувствительности. измерительных приборов высокой Точность контрольного приспособления зависит от принятого метода измерения, степени совершенствования конструкции приспособления и точности изготовления его элементов.

Использование для контроля специальных калибров, сложных приборов и приспособлений должно способствовать повышению производительности труда контролеров, создавать условия для улучшения качества продукции и снижения ее себестоимости.

По заданию руководителя может быть выполнен расчет и разработана конструкция мерительного инструмента или приспособления.

В качестве измерительного инструмента могут быть выбраны гладкие и резьбовые предельные калибры, шлицевые калибры, конусные калибры, пространственные калибры для проверки межосевого расстояния и др., а также простейшие контрольные приборы и приспособления.

Чертежи измерительных инструментов или приспособлений следует выполнять в масштабе 1**:**1. Исключение могут составлять случаи, когда инструменты имеют очень большие или малые габариты, тогда их выполняют в другом масштабе. Однако и в этом случае для лучшего представления о действительных размерах малогабаритных измерительных инструментов (калибров, шаблонов и т.п.) в левом или правом верхнем углу листа вычерчивают измерительный инструмент в натуральную величину без указания размеров.

При проектировании резьбовых, гладких и пространственных калибров производят расчет допусков и исполнительных размеров и помещают схему полей допусков в пояснительной записке

На чертеже показывают все необходимые виды, сечения, все данные, необходимые для его изготовления, а также содержание маркировки инструмента

В пояснительной записке дается обоснование выбора конструкции инструмента или описание приспособления (прибора) и методика пользования им, а также выбор материала для ответственных деталей с указанием механических свойств и качества обработки рабочих поверхностей

4.5 Расчет экономических показателей

В экономической части дипломного проекта производятся расчеты себестоимости готовой детали или изделия, делается окончательный вывод об экономической эффективности проекта.

Экономическая часть дипломного проекта включает в себя выполнение расчетов:

- 1. необходимого количества оборудования;
- 2. необходимого количества работников;
- 3. стоимости основных материалов;
- 4. фонда заработной платы;
- 5. отчислений на социальное страхование;
- 6. расходов на содержание и эксплуатацию оборудования;
- 7. накладных цеховых расходов.

На основе произведенных расчетов определяется цеховая себестоимость, составляется сводная таблица расходов и определяются пути возможного снижения себестоимости.

Объем экономических расчетов в общей трудоемкости работ по дипломному проектированию составляет 10-15%.

4.6Техника безопасности и охрана окружающей среды

В этом разделе следует кратко осветить общие правила техники безопасности на предприятии, указать номера ИОТ для различных операций, обратить внимание на мероприятия, проводимые администрацией предприятия по улучшению условий труда работников

## **Основные источники:**

1.Ермолаев В. В. Технологическая оснастка: учебник для студ.учреждений сред. проф.образования/ В.В. Ермолаев.- 2-е изд.-М.: Издательский центр «Академия», 2019- 320с. 2. Новиков В.Ю. Технология машиностроения: в 2 ч. – Ч. 1: учебник для студ. учреждений сред. проф. образования-/В.Ю.Новиков, А.И. Ильянков. – 3-е изд., стер. – М. : Издательский центр «Академия», 2019-420 c.

3. Новиков В.Ю. Технология машиностроения: в 2 ч. – Ч. 2: учебник для студ. Учреждений сред. Проф. образования-/В.Ю.Новиков, А.И. Ильянков. – 3-е изд., стер. – М. : Издательский центр «Академия», 2020-432 c.

4. Черпаков Б.И. Технологическое оборудование машиностроительного производства: учебник для студ. учреждений сред. проф. образования-/Б.И.Черпаков, Л.И.Вереина.-5-е изд. стер.- М.: Издательский центр «Академия», 2019- 448с.

#### **Дополнительные источники:**

1. Учебники и учебные пособия

1. Анухин В.И. Допуски и посадки. Учебное пособие 5-е.изд. - СПб.: Питер, 2019- 256 с

2. Ермолаев В. В. Технологическая оснастка. Лабораторно – практические работы и курсовое проектирование : учеб. пособие для студентов. учреждений сред. проф.образования/ В.В. Ермолаев.- 2-е изд.-М.: Издательский центр «Академия», 2019-432 с.

3.Ильянков А.И. Технология машиностроения: Практикум и курсовое проектирование: учеб.пособие для студ. учреждений сред. проф. образования-/А.И.Ильянков, В.Ю.Новиков - 2-е изд.,стер.- .- М.: Издательский центр «Академия», 2019-412 c

4.Проектирование технологических схем и оснастки: учеб. Пособие для студентов. Высш. Учеб. Заведений/ [ Л.В. Лебедев, А.А. Погонин, И.В. Шрубченко и др.]- М.:Издательский центр «Академия», 2019- 420с.

5. Технология машиностроения. Часть III: Правила оформления технологической документации: Учеб. Пособие/ Э.Л. Жуков. И.И. Козарь, Б.Я. Розовский, В.В. Дегтярев, А.М. Соловейчик; Под ред. С.Л. Мурашкина. СПб.: Изд-во Политехн. Ун-та, 2020-58c

## 2.Справочники

1.Гузеев В.И., Батуев В.А., Сурков А.И Режимы резания для токарных и сверлильнофрезерно-расточных станков с ЧПУ/ Справочник / Под ред. В.И. Гузеева М.: Машиностроение, 2007 г-

2. Справочник технолога-машиностроителя под ред. Косиловой А.Г. Том 1. М.: Машиностроение, 2007 г – 656 c.

3.Справочник технолога-машиностроителя под ред. Косиловой А.Г. Том 2. М.: Машиностроение, 2007 г – 652 с.

4.Станочные приспособления. Справочник в 2-х томах. Ред. совет Г.Н. Вардашкин (пред.) и др. М.: Машиностроение, 1984- 645 c.

3.Электронные ресурсы:

1. Информационный сайт по по технологии машиностроения. [Электронный ресурс] / Режим доступа: [http://revolution.allbest.ru](http://revolution.allbest.ru/) свободный. – Загл. с экрана. – Яз. рус.

2. Сайт СТАНКО инструмент [Электронный ресурс] / - Режим доступа:

<http://www.gig-ant.com/machinery/63/1232.htm> свободный. – Загл. с экрана. – Яз. рус.

## Приложение 1 Оформление титульного листа

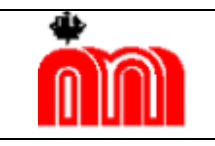

**Комитет по образованию Государственное бюджетное профессиональное образовательное учреждение «Санкт-Петербургский технический колледж»**

# **ДИПЛОМНЫЙ ПРОЕКТ**

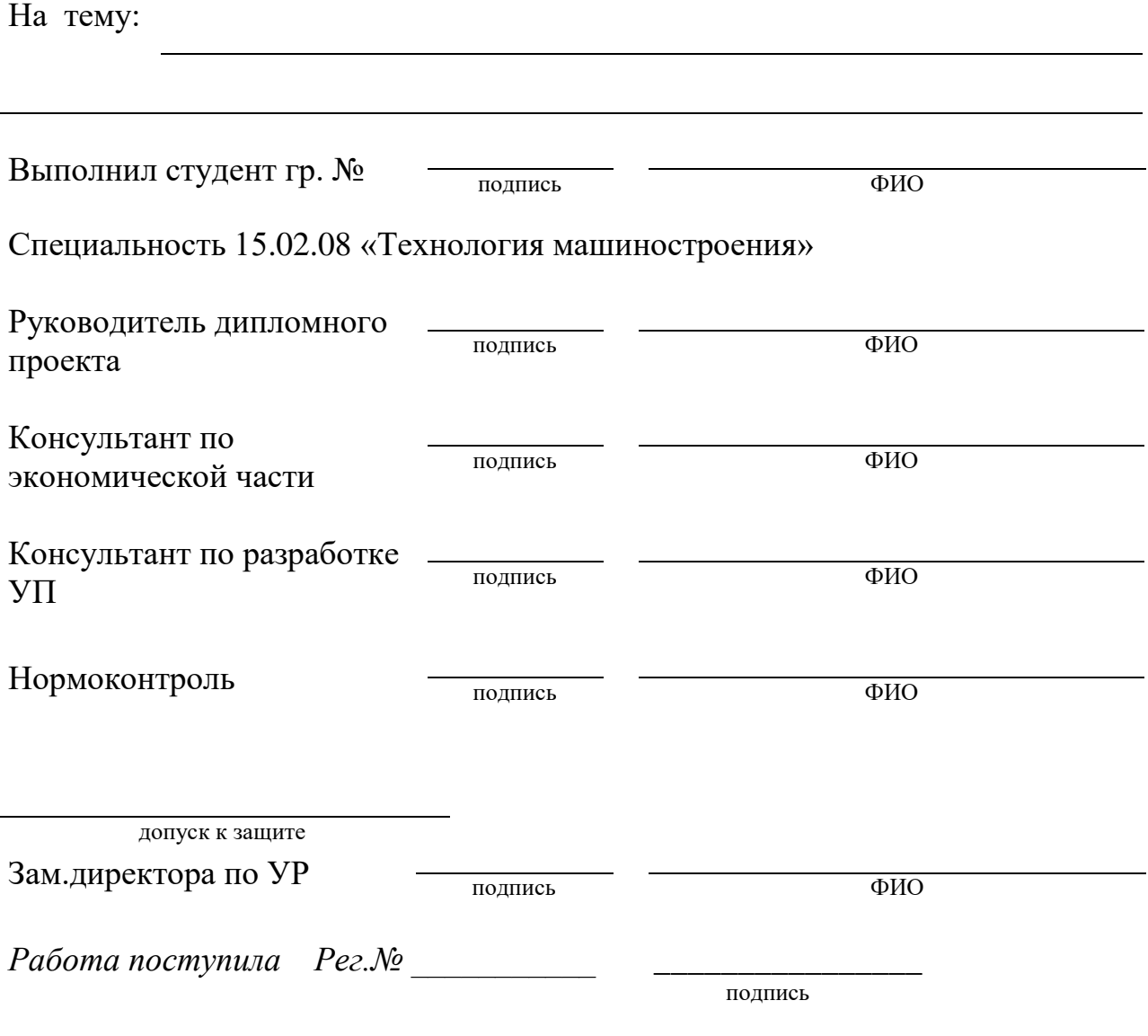

Санкт-Петербург 20 \_

# Приложение 3

Примерное содержание дипломного проекта

# Приложение 2

Бланк-задание к дипломному проекту

**Комитет по образованию**

**Государственное бюджетное профессиональное образовательное учреждение «Санкт-Петербургский технический колледж»** 

«СОГЛАСОВАНО» Представитель работодателя  $\Phi$ ИО  $w_0$  202\_ г.

«УТВЕРЖДАЮ» Зам. директора по УР \_\_\_\_\_\_\_\_\_\_\_\_\_ ФИО »  $202$ <sub>—</sub> г.

**ЗАДАНИЕ**

#### **к дипломному проекту студенту** ФИО студента полностью

\_\_\_\_\_\_\_\_\_\_\_\_\_\_\_\_\_\_\_\_\_\_\_\_\_\_\_\_\_\_\_\_\_\_\_\_\_\_\_\_\_\_\_\_\_\_\_\_\_\_\_\_\_\_\_\_\_\_\_\_\_\_\_\_\_\_\_\_\_\_\_\_\_\_\_\_\_\_\_\_\_\_\_\_\_\_\_\_\_\_\_\_\_\_\_

\_\_\_\_\_\_\_\_\_\_\_\_\_\_\_\_\_\_\_\_\_\_\_\_\_\_\_\_\_\_\_\_\_\_\_\_\_\_\_\_\_\_\_\_\_\_\_\_\_\_\_\_\_\_\_\_\_\_\_\_\_\_\_\_\_\_\_\_\_\_\_\_\_\_\_\_\_\_\_\_\_\_\_\_

\_\_\_\_\_\_\_\_\_\_\_\_\_\_\_\_\_\_\_\_\_\_\_\_\_\_\_\_\_\_\_\_\_\_\_\_\_\_\_\_\_\_\_\_\_\_\_\_\_\_\_\_\_\_\_\_\_\_\_\_\_\_\_\_\_\_\_\_\_\_\_\_\_\_\_\_\_\_\_\_\_\_\_\_

\_\_\_\_\_\_\_\_\_\_\_\_\_\_\_\_\_\_\_\_\_\_\_\_\_\_\_\_\_\_\_\_\_\_\_\_\_\_\_\_\_\_\_\_\_\_\_\_\_\_\_\_\_\_\_\_\_\_\_\_\_\_\_\_\_\_\_\_\_\_\_\_\_\_\_\_\_\_\_\_\_\_\_\_ \_\_\_\_\_\_\_\_\_\_\_\_\_\_\_\_\_\_\_\_\_\_\_\_\_\_\_\_\_\_\_\_\_\_\_\_\_\_\_\_\_\_\_\_\_\_\_\_\_\_\_\_\_\_\_\_\_\_\_\_\_\_\_\_\_\_\_\_\_\_\_\_\_\_\_\_\_\_\_\_\_\_\_\_

\_\_\_\_\_\_\_\_\_\_\_\_\_\_\_\_\_\_\_\_\_\_\_\_\_\_\_\_\_\_\_\_\_\_\_\_\_\_\_\_\_\_\_\_\_\_\_\_\_\_\_\_\_\_\_\_\_\_\_\_\_\_\_\_\_\_\_\_\_\_\_\_\_\_\_\_\_\_\_\_\_\_\_\_

\_\_\_\_\_\_\_\_\_\_\_\_\_\_\_\_\_\_\_\_\_\_\_\_\_\_\_\_\_\_\_\_\_\_\_\_\_\_\_\_\_\_\_\_\_\_\_\_\_\_\_\_\_\_\_\_\_\_\_\_\_\_\_\_\_\_\_\_\_\_\_\_\_\_\_\_\_\_\_\_\_\_\_\_ \_\_\_\_\_\_\_\_\_\_\_\_\_\_\_\_\_\_\_\_\_\_\_\_\_\_\_\_\_\_\_\_\_\_\_\_\_\_\_\_\_\_\_\_\_\_\_\_\_\_\_\_\_\_\_\_\_\_\_\_\_\_\_\_\_\_\_\_\_\_\_\_\_\_\_\_\_\_\_\_\_\_\_\_

\_\_\_\_\_\_\_\_\_\_\_\_\_\_\_\_\_\_\_\_\_\_\_\_\_\_\_\_\_\_\_\_\_\_\_\_\_\_\_\_\_\_\_\_\_\_\_\_\_\_\_\_\_\_\_\_\_\_\_\_\_\_\_\_\_\_\_\_\_\_\_\_\_\_\_\_\_\_\_\_\_\_\_\_\_\_\_\_

**1. Тема дипломного проекта \_\_\_\_\_\_\_\_\_\_\_\_\_\_\_\_\_\_\_\_\_\_\_\_\_\_\_\_\_\_\_\_\_\_\_\_\_\_\_\_\_\_\_\_\_\_\_\_\_\_\_\_\_\_\_\_\_\_\_\_\_\_\_\_\_\_\_** 

**2. Соответствие работы содержанию профессиональных модулей \_\_\_\_\_\_\_\_\_\_\_\_\_\_\_\_\_\_\_\_\_\_\_\_\_\_\_\_\_**

- **3. Срок сдачи студентом законченной работы \_\_\_\_\_\_\_\_\_\_\_\_\_\_\_\_\_\_\_\_\_\_\_\_\_\_\_\_\_\_\_\_\_\_\_\_\_\_\_\_\_\_\_\_\_\_**
- **4. Данные к проекту \_\_\_\_\_\_\_\_\_\_\_\_\_\_\_\_\_\_\_\_\_\_\_\_\_\_\_\_\_\_\_\_\_\_\_\_\_\_\_\_\_\_\_\_\_\_\_\_\_\_\_\_\_\_\_\_\_\_\_\_\_\_\_\_\_\_\_**

#### **5. Содержание дипломного проекта**

**5.1.Технологическая часть проекта**

- 5.1.1 Выбор заготовки с расчетами межоперационных и общих припусков.
- 5.1.2 Разработка технологического процесса механической обработки детали

5.1.3. Расчеты режимов резания и норм времени для операций:

5.1.4 Разработка управляющей программы для операции

5.1.5 . Разработка и проектирование средств технологического оснащения

5.1.6 .Выбор средств контроля качества детали в соответствии с требованиями технической документации

#### **5.2. Организационно-экономическая часть проекта**

В состав о**рганизационно-экономической** этой части дипломного проекта включаются расчеты технико-экономических показателей.

\_\_\_\_\_\_\_\_\_\_\_\_\_\_\_\_\_\_\_\_\_\_\_\_\_\_\_\_\_\_\_\_\_\_\_\_\_\_\_\_\_\_\_\_\_\_\_\_\_\_\_\_\_\_\_\_\_\_\_\_\_\_\_\_\_\_\_\_\_\_\_\_\_\_\_\_\_\_\_\_\_\_\_\_\_\_

#### **5.3 Оформление проекта**

5.3.1Графическая часть проекта:

- рабочие чертежи детали и заготовки.

- чертеж (и) конструкции средств технологического оснащения или (и) карта наладки.

- расчетно-технологическая карта (РТК) для операции с ЧПУ

Общее количество чертежей должно быть не менее \_\_\_\_ листов.

5.3.2 Расчетно-пояснительная записка

5.3.3. Комплект технологических документов

Дата выдачи задания « $\qquad \qquad \rightarrow$  20\_\_\_ г.

Руководитель \_\_\_\_\_\_\_\_\_ \_\_\_\_\_\_\_\_\_\_\_\_\_\_\_\_\_\_\_ \_\_\_\_\_\_\_\_\_\_\_\_\_\_\_\_\_\_\_\_\_\_\_\_\_\_  $\frac{1}{\sqrt{1-\frac{1}{2}}\left(\frac{1}{2}-\frac{1}{2}\right)}$ 

Задание принял к исполнению \_\_\_\_\_\_\_\_\_\_\_\_\_\_\_\_\_\_\_ \_\_\_\_\_\_\_\_\_\_\_\_\_\_\_\_\_\_\_\_\_\_\_\_\_\_

(фамилия, имя, отчество) (дата, подпись студента)

Рассмотрено на заседании предметно-цикловой комиссии 15.02.08 «Технология машиностроения»

Протокол № от «\_\_\_»\_\_\_\_\_\_\_\_\_\_\_\_\_ 20\_\_\_\_\_ г. Председатель предметно - цикловой комиссии  $\frac{1}{\frac{1}{\frac{1}{1}}\left|\frac{1}{1-\frac{1}{1-\frac{1}{1-\frac{1}{1-\frac{1}{1-\frac{1}{1-\frac{1}{1-\frac{1}{1-\frac{1}{1-\frac{1}{1-\frac{1}{1-\frac{1}{1-\frac{1}{1-\frac{1}{1-\frac{1}{1-\frac{1}{1-\frac{1}{1-\frac{1}{1-\frac{1}{1-\frac{1}{1-\frac{1}{1-\frac{1}{1-\frac{1}{1-\frac{1}{1-\frac{1}{1-\frac{1}{1-\$ 

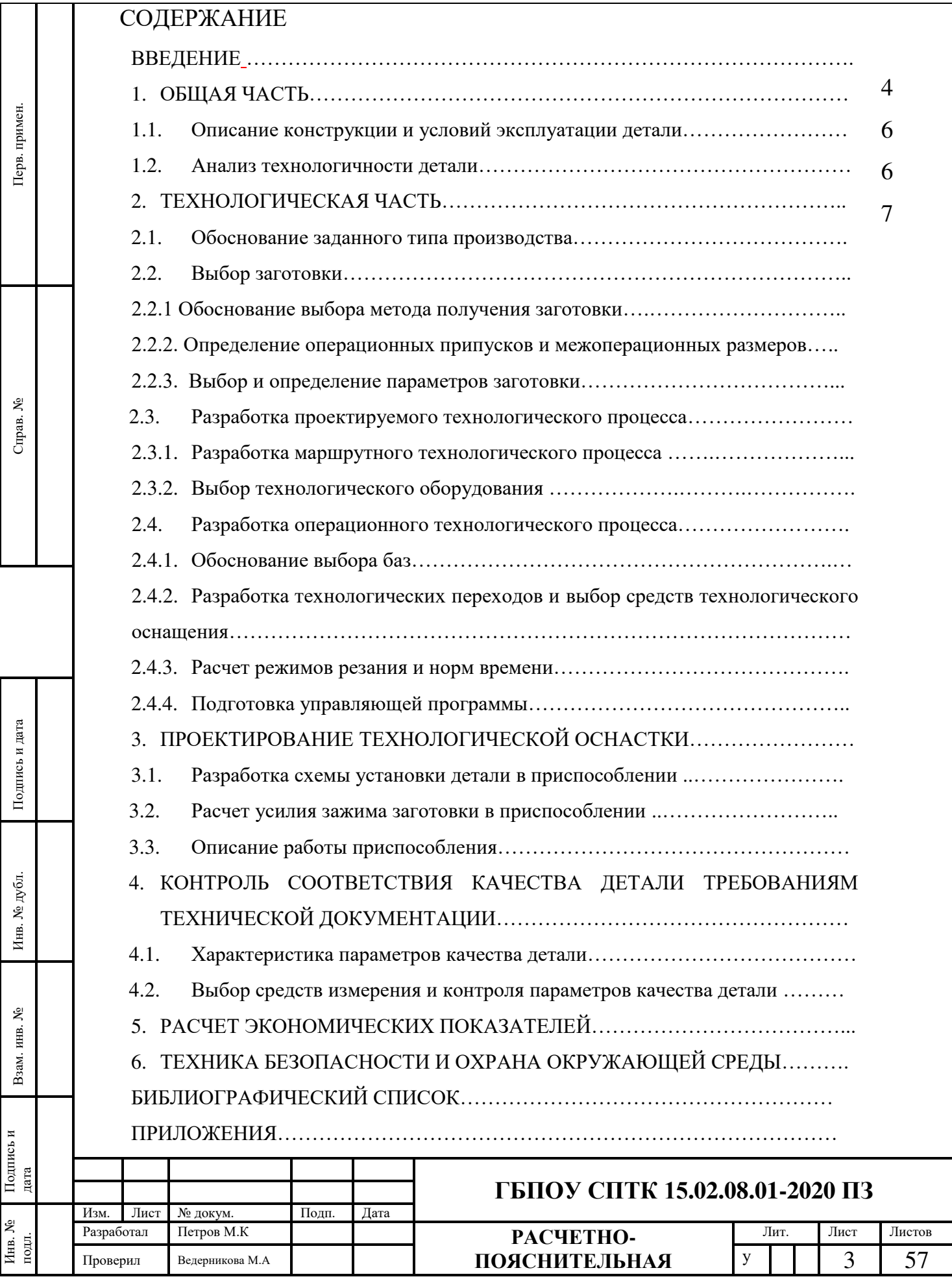

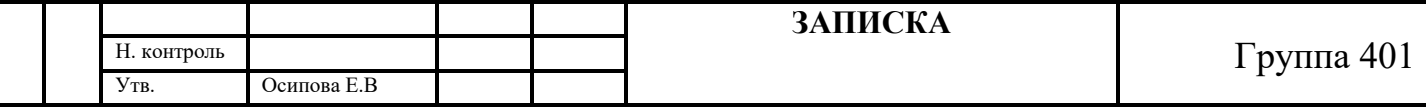

Приложение 4

Отзыв руководителя на дипломный проект

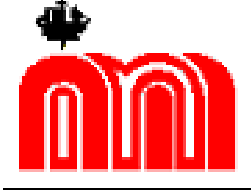

**Комитет по образованию Государственное бюджетное профессиональное образовательное учреждение «Санкт-Петербургский технический колледж»**

# **ОТЗЫВ РУКОВОДИТЕЛЯ**

**о дипломном проекте**

студента(ки) выпускной группы № ГБПОУ «Санкт-Петербургский технический колледж»

по специальности

код и наименование специальности с указанием уровня подготовки

ФИО студента(ки) полностью

на тему:

1. Актуальность работы

2. Соответствие темы дипломного проекта содержанию профессиональных модулей

3. Характеристика основных результатов, практическая и научная значимость

4. Характеристика хода выполнения графика квалификационного проектирования студентом значимость

5. Недостатки

#### 6. Общий вывод и оценка

# Руководитель

должность, ученая степень, звание подпись подпись И.О. Фамилия

«  $\rightarrow$  20 г.

#### Приложение 5 Рецензия на дипломный проект

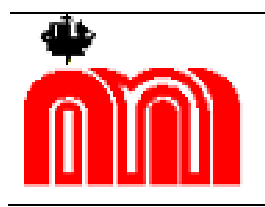

**Комитет по образованию Государственное бюджетное профессиональное образовательное учреждение «Санкт-Петербургский технический колледж»**

# **РЕЦЕНЗИЯ на дипломный проект**

студента(ки) выпускной группы № ГБПОУ «Санкт-Петербургский технический колледж»

по специальности

код и наименование специальности с указанием уровня подготовки

ФИО студента(ки) полностью

выполненную на тему:

1. Актуальность темы

2. Соответствие темы дипломного проекта содержанию профессиональных модулей

and the control of the control of the control of the control of the control of the control of the control of the

3. Общая характеристика содержания и основных результатов

4. Практическая ценность

5. Наличие самостоятельных разработок автора

6. Недостатки и замечания

7. Общий вывод и оценка

Рецензент

МП

место работы

должность подпись подпись Фамилия И.О.

« $\_\_\_$  »  $\_\_$  20 г.

Приложение 6

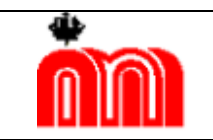

**Комитет по образованию Государственное бюджетное профессиональное образовательное учреждение «Санкт-Петербургский технический колледж»**

# РАЗДАТОЧНЫЙ МАТЕРИАЛ **к докладу на защите дипломного проекта**

<u> 1989 - Johann Barbara, martin amerikan basal dan berasal dan berasal dalam basal dalam basal dalam basal dala</u>

На тему:

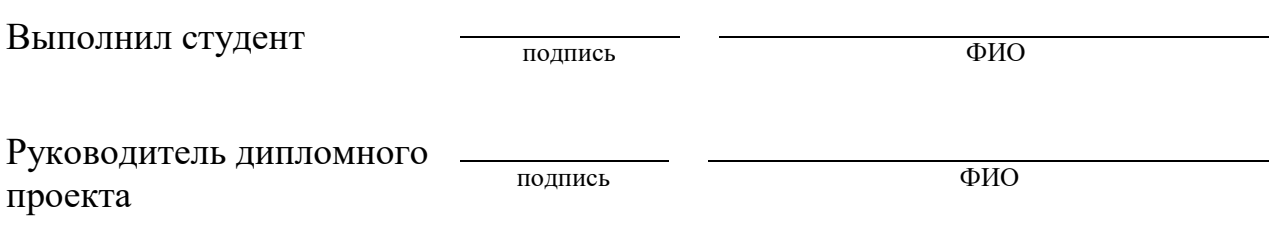

Санкт-Петербург 20\_\_

# Приложение 7 Пример оформления спецификации

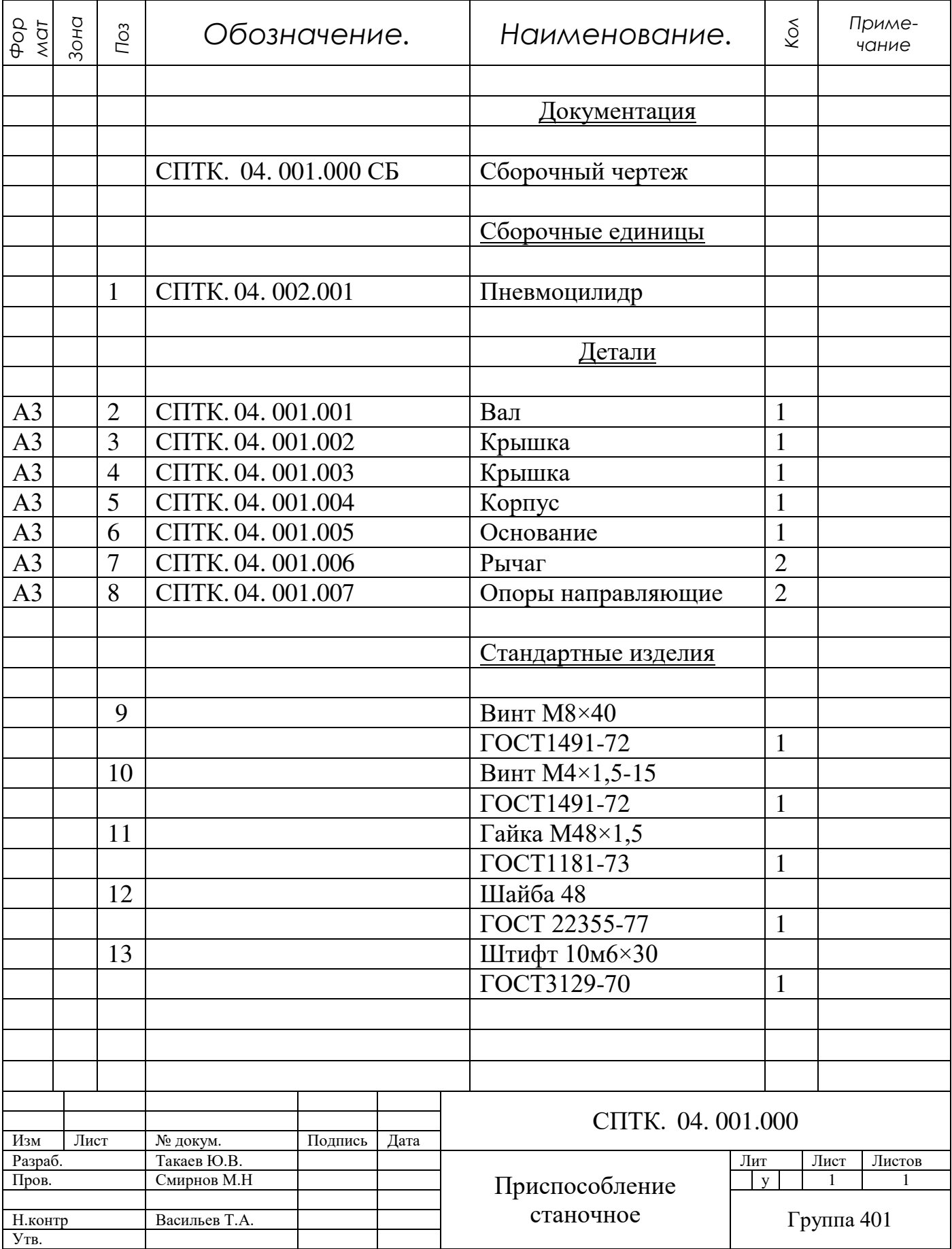

| $N_2$          | Наименование станка                                                   | Модель      | Устройство<br>ЧПУ     | Размеры<br>раб.пов-<br>ти стола,<br>MM | Наибольш<br>ий диаметр<br>обрабатыв<br>аемого<br>изделия,<br>MM | Наибольш<br>ая масса<br>обрабатыв<br>аемого<br>изделия, кг | Наибольш<br>ая масса<br>обрабатыв<br>аемого<br>изделия, кг | Мощность<br>электро-<br>двигателя<br>главного<br>движения,<br>кВт | Габарит, мм                  | Macca,<br>$\mathbf{K}\Gamma$ | Кол-во<br>инструментов<br>в магазине<br>рев. Головки,<br>ШT |
|----------------|-----------------------------------------------------------------------|-------------|-----------------------|----------------------------------------|-----------------------------------------------------------------|------------------------------------------------------------|------------------------------------------------------------|-------------------------------------------------------------------|------------------------------|------------------------------|-------------------------------------------------------------|
|                | $\overline{2}$                                                        | 3           | $\overline{4}$        | 5                                      | 6                                                               | 7                                                          | 8                                                          | 9                                                                 | 10                           | 11                           | 12                                                          |
|                | Центр токарный<br>продольного точения<br>с $\Pi$                      | 11Б16ВФ4    | 2Y32                  |                                        | 16                                                              |                                                            | 150                                                        | 5.5                                                               | 2200x2600<br>1000x<br>1800x  |                              | 12                                                          |
| $\overline{2}$ | Автомат токарный<br>продольного точения<br>многооперационный с<br>ЧПУ | 11Б25ВФ4    | 2P32                  |                                        | 25                                                              |                                                            | 250                                                        | 7,6                                                               | 2270x<br>1400x3200<br>1950x  |                              | 12                                                          |
| $\overline{3}$ | Токарно-карусельный<br>одностоечный с ЧПУ                             | 1612ФЗ      |                       |                                        | 11250                                                           |                                                            | 1000                                                       | 5,5                                                               | 2875x<br>3220x15500<br>4080x |                              |                                                             |
| $\overline{4}$ | Токарно-винторезный<br>станок с ЧПУ                                   | 16К20Ф3     | Электроник<br>а НЦ-31 |                                        | 630                                                             | $\overline{\phantom{a}}$                                   | 1500                                                       | 30                                                                | 5290x7850<br>3470x           |                              | $\overline{4}$                                              |
| 5              | Токарный станок с<br>ЧПУ                                              | 16A20ФC33   | 2P22                  |                                        | 400                                                             |                                                            | 1000                                                       | 11                                                                | 3505x<br>1700x3800           |                              | 8                                                           |
| 6              | Токарный патронно-<br>центровой<br>полуавтомат с ЧПУ                  | 1716ПФЗ     | 2P22                  |                                        | 320                                                             |                                                            | 760                                                        | 11                                                                | 3020x2830                    | 4500                         | 8                                                           |
| $\overline{7}$ | Полуавтомат токарно-<br>многоцелевой<br>двухсуппортный                | 17А20ПФ40-4 | CM2101                |                                        | 400                                                             |                                                            | 7500                                                       | 25                                                                | 3850x1600<br>x1775           | 6100                         | 12                                                          |

Приложение 8 Оборудование с ЧПУ, рекомендуемое к применению.

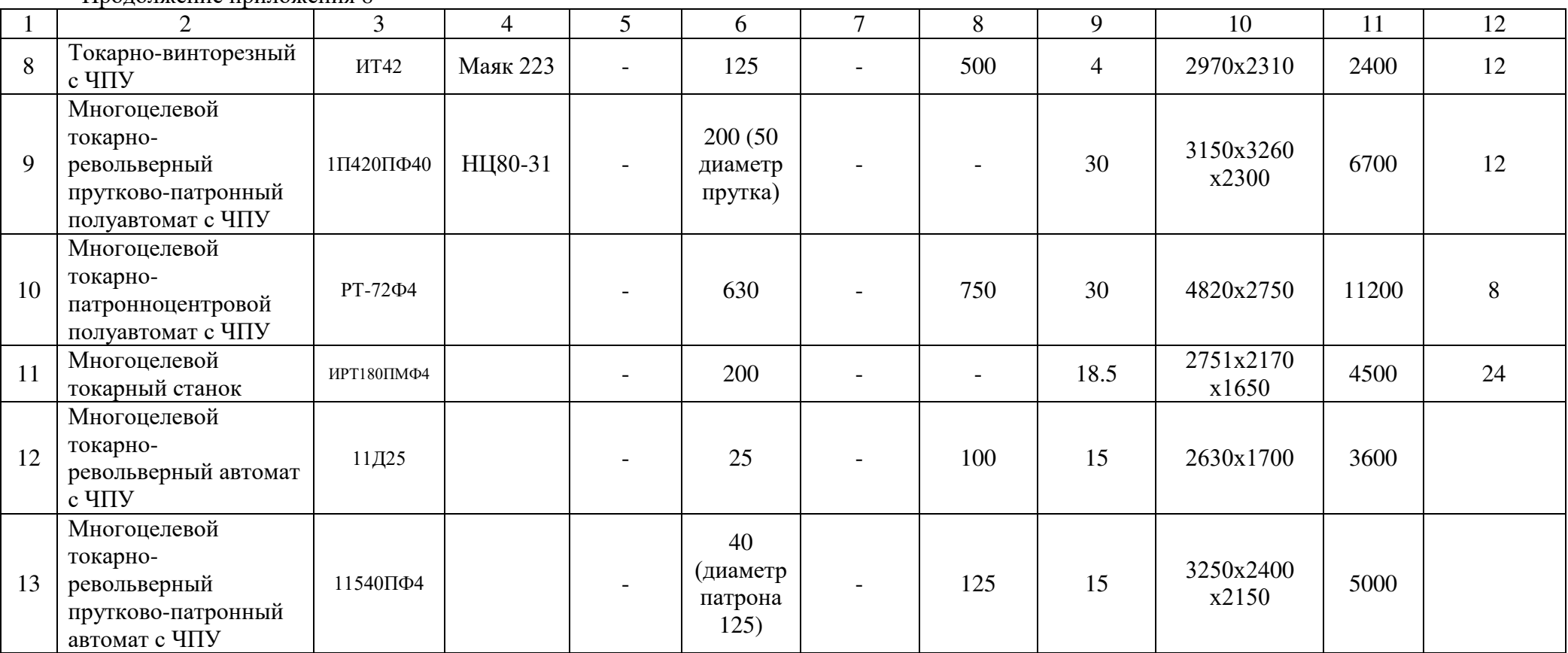

## Продолжение приложения 8

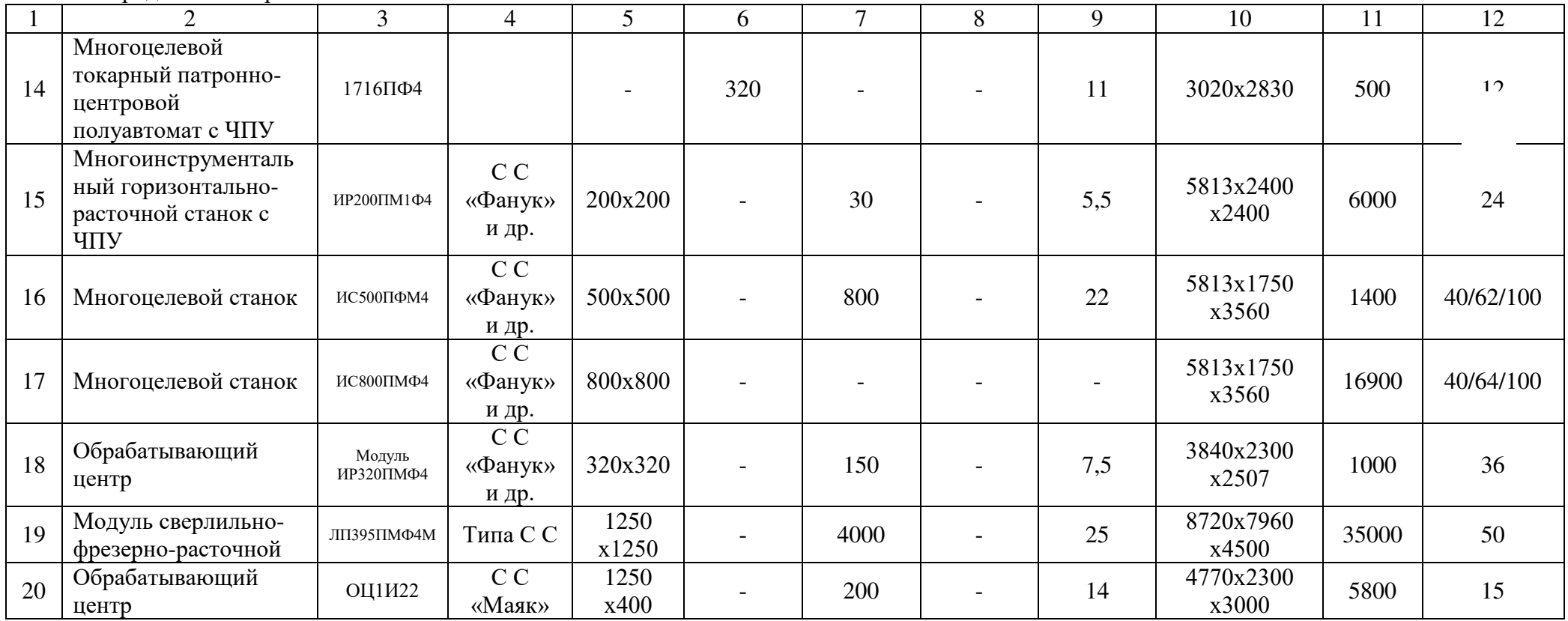

Приложение 9 Оформление комплекта технологических локументов

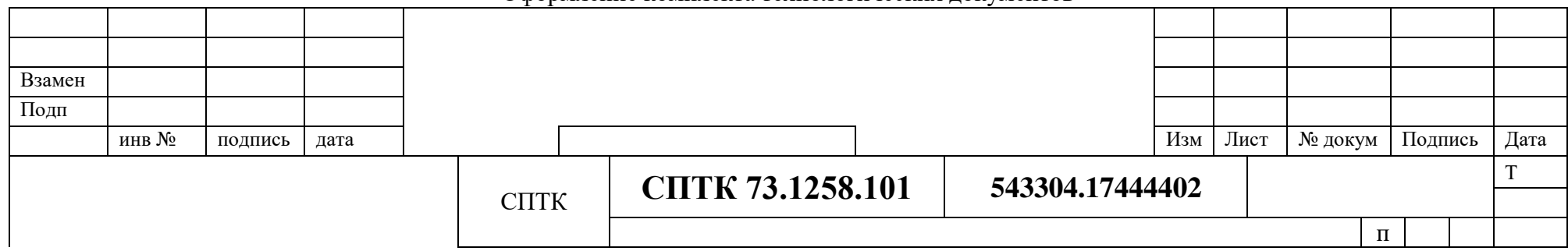

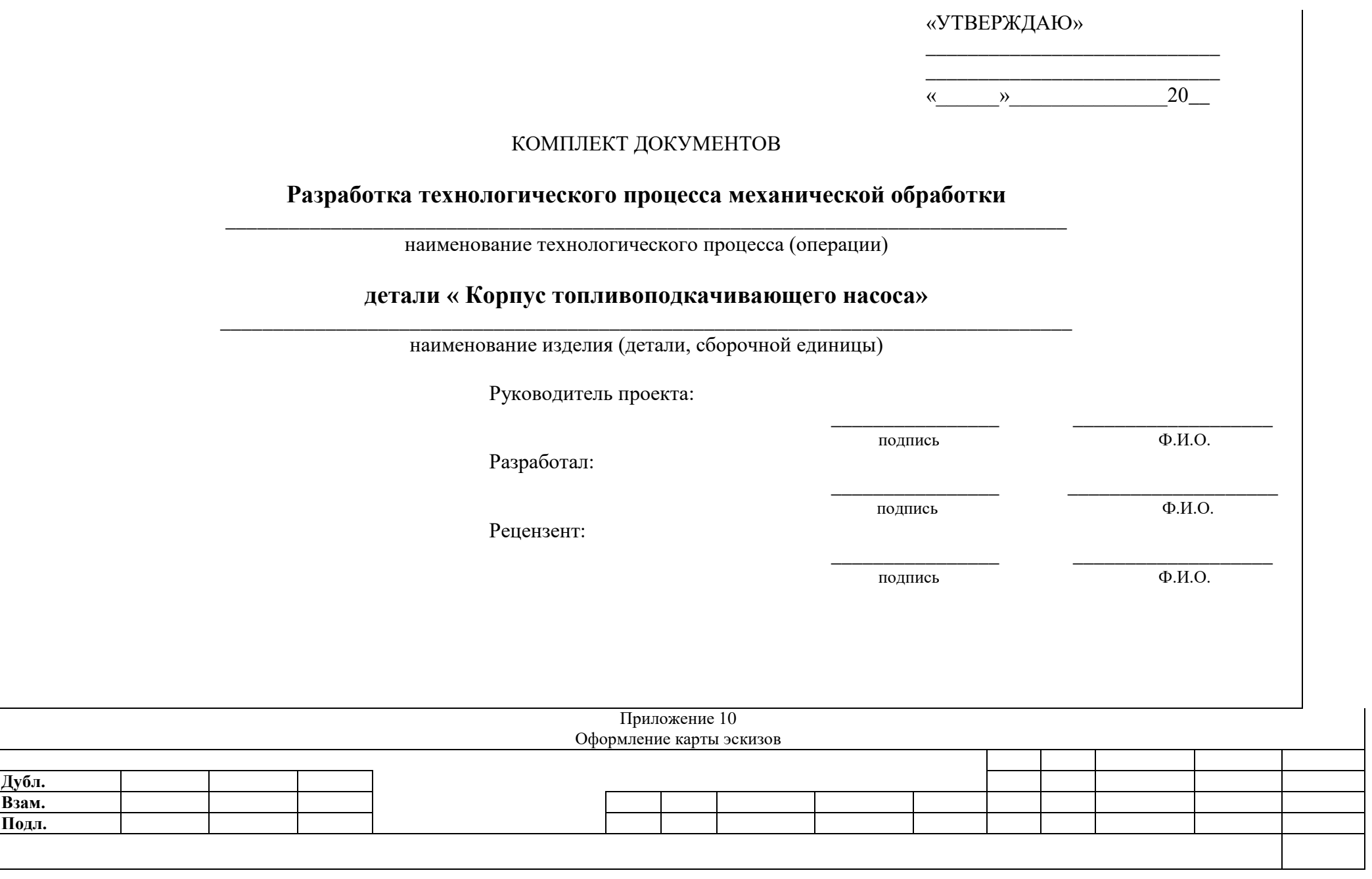

![](_page_47_Figure_0.jpeg)

#### Приложение 11 Пример оформления операционной карты

![](_page_47_Picture_217.jpeg)

![](_page_48_Picture_164.jpeg)

![](_page_48_Picture_165.jpeg)

![](_page_49_Picture_19.jpeg)

# Продолжение приложения 11 Дубл. Взам. Подл.  $\mathbf{3}$ **СПТК 73.1358.101** 543304.17444402

![](_page_50_Picture_4.jpeg)

![](_page_51_Figure_0.jpeg)

Приложение 12 Пример оформления карты РТК

# Приложение 13 Сокращения слов и словосочетаний

![](_page_52_Picture_441.jpeg)